## Geometría Visual

las matemáticas que surgen de cómo vemos al mundo

José Luis Abreu y Javier Bracho

11 de marzo de 2021

## Introducción

Esta es la primera parte de un libro electrónico interactivo de geometría proyectiva. Esta geometría se podría describir como la teoría matemática que surge al intentar entender *cómo vemos al mundo*, en el mismo sentido en que lo hicieron los pintores renacentistas para poder pintarlo de una manera realista. Con un espíritu experimental, el primer capítulo retoma esa preocupación que condujo a las *técnicas de la perspectiva*, y concluye con el enunciado de los axiomas en que se fundamenta la geometría proyectiva. Ésta se aborda formalmente en los siguientes dos capítulos.

En los albores de las matemáticas –es decir, cuando los griegos hicieron el trabajo fundacional que sigue asombrándonos hoy día– además de los *teoremas* (enunciados nítidos demostrados con rigor lógico) tenían gran relevancia las *construcciones*. No había juicios de valor preferencial entre ambos tipos de productos matemáticos; tan importantes eran los unos como las otras. Pero con el paso del tiempo, este balance se quebró.

La geometría se dividió entre lo que se llama ahora *geometría sintética*, que incluye a la geometría clásica manteniendo su estilo de argumentación, y la *geometría analítica* que se basa en el método de coordenadas. En esta última manera de pensar la geometría, que auspició avances espectaculares en los últimos siglos, las construcciones como tales perdieron interés, pues el álgebra y el análisis proporcionaban herramientas para sustituirlas; o bien, cuando ciertas construcciones eran inevitables, se les mimetizaba dentro de las demostraciones de los teoremas, que entonces se convirtieron en casi la única únidad de expresión válida en el avance y en la comunicación de las matemáticas. Las construcciones como tales perdieron su valor y quedaron como anécdota que, si acaso, se usaban para el apoyo didáctico en la enseñanza media.

La preeminencia casi absoluta del teorema, se vuelve a trastocar irremediablemente cuando la computación —como parte integral de las matemáticas— irrumpe en la escena en la segunda mitad del siglo XX. La importancia del *algoritmo*

para resolver mecánicamente un problema —como un producto matemático en sí mismo— con un enorme valor práctico y teórico, cambia por completo el panorama. Las construcciones clásicas de los griegos recobran importancia como los primeros y más nítidos ejemplos de algoritmos y, entre otras cosas, surge el área de *geometría computacional* en la que el algoritmo (o la construcción) toman el primer plano. También surgen los programas de *geometría dinámica* en los que se toma a la pantalla como un plano y proveen al usuario de las *herramientas* para hacer construcciones geométricas en el sentido más clásico; la regla y el compás se vuelven virtuales, pero ganan exactitud y precisión en los dibujos y mantienen o recobran su estátus teórico de *herramientas constructivas*. Las construcciones clásicas de los griegos encuentran, dos milenios y medio después de ser concebidas, su plena expresión gráfica.

En este libro (si aún se le puede llamar así, pero lo hacemos en su sentido más emblemático), las construcciones retoman un papel protagónico como unidad de expresión matemática. Pero ahora, como son construcciones dinámicas y forman parte integral de una exposición didáctica escrita, las llamaremos **escenas**. Éstas están basadas en una construcción clásica, es decir, en una secuencia de operaciones geométricas –en un algoritmo que produce una figura– pero ahora, y gracias a la computadora que las transmite a una pantalla, tienen dinamismo en al menos tres sentidos.

Primero, como figuras se presentan en *pasos*, que son etapas acumulativas de la construcción. Ayudan así a entenderlas y permiten hablar de ellas en diferentes momentos o desde diversos ángulos. Dentro de una escena, el texto referente al paso que se muestra en su ventana está resaltado en color más obscuro, y el texto correspondiente a pasos por venir está en un color más tenue. El cambio de paso es con el mismo control que el cambio de página; típicamente, tiene el efecto de resaltar el siguiente parrafo del texto y aumentarle elementos a la figura. Y cuando se tiene que cambiar de página sin que aún haya concluido la escena, la ventana en la que ésta se está desplegando se mantiene preferentemente en su posición en la

pantalla (cambia la hoja escrita pero no la figura).

Segundo, en ciertos pasos, las figuras son dinámicas en el sentido interactivo de que el conjunto de puntos de que depende la construcción (y la figura en la pantalla) se pueden mover a voluntad del lector; a esto lo llamaremos *exploración* o *explorar* la escena en un paso dado.

Y tercero, en cualquier momento de una escena en estado de exploración (y todas las escenas tienen tal paso), el lector (o usuario) puede involucrarse en la construcción dentro del programa que la creó, llamado *ProGeo3D*. Es decir, puede cambiarla, rearmarla o proseguir más allá de ella. Esto es particularmente importante, pues desde siempre los textos matemáticos se leen con otro ritmo que los literarios; no se leen de corrido, sino que exigen pausas para que el lector reconsidere, sopese y critique por sí mismo lo que se está planteando. Esta posibilidad de revisar a fondo y reconstruir las construcciones, ayuda en ese sentido introspectivo. Da mucho sobre lo cual rumiar o, como decimos los matemáticos, trabajar.

**Agradecimientos.** Debemos agradecer el invaluable apoyo técnico y altamente especializado que generosamente nos han proporcionado Joel Espinosa, Alejandro Radillo y Pablo Rosell para la elaboración y el diseño de este libro. Asimismo, agradecemos a Elías Mochan las valiosas sugerencias matemáticas para mejorarlo que surgieron al ensayar su uso en cursos de la Facultad de Ciencias.

# Índice general

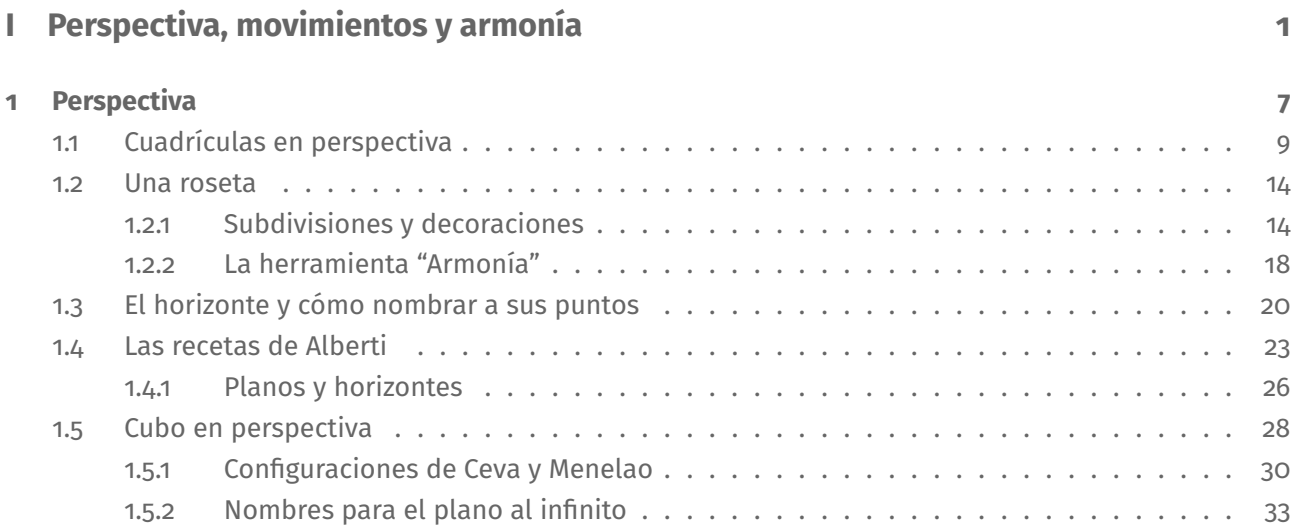

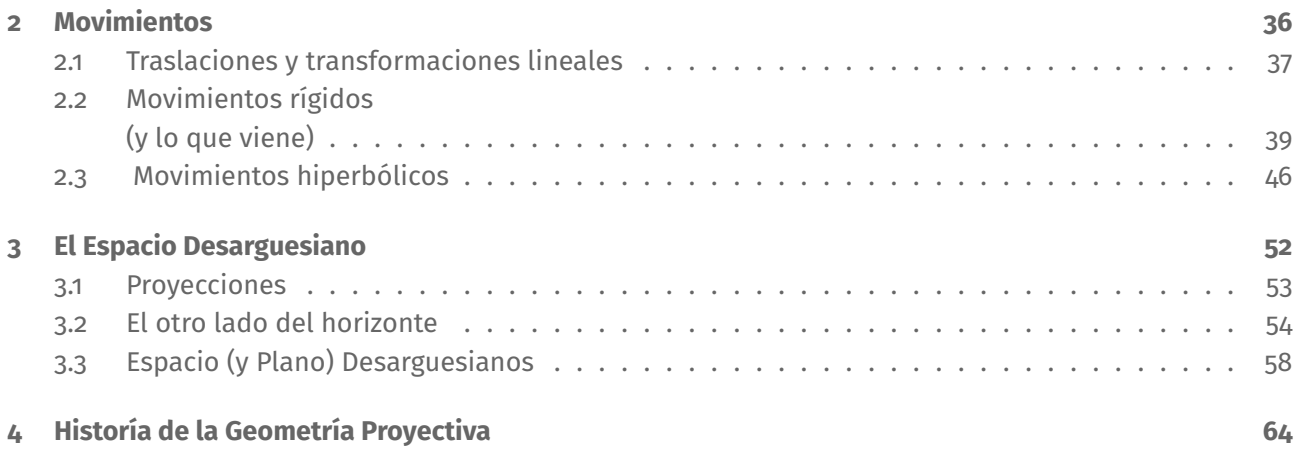

## Parte I

# Perspectiva, movimientos y armonía

La **perspectiva renacentista** revolucionó la manera en que representamos al mundo. Y no sólo en la pintura, su fuente de inspiración, sino también en la ciencia. En esta primera parte del libro, veremos cómo lo hizo.

Las técnicas o procedimientos constructivos de la perspectiva se deducen de la geometría euclidiana —la que explica nuestro entorno inmediato con base en conceptos como punto, línea, plano, distancia y ángulo. Pero a la vez la cuestionan. Pues al argumentar los porqués de las recetas constructivas que se prescriben, es ineludible hablar de entes aún más abstractos y no tan inmediatos como la *línea al horizonte* y los *puntos de fuga*, que quisieran ser situados en, o se relacionan con, el "infinito". Discutirla, conduce entonces a disociar y distinguir a la realidad inmediata del modelo teórico que surge de ella —conocido como el Espacio Euclidiano. Así que empieza a abrir la brecha para que, cinco siglos después, sea aceptada la existencia de otras geometrías; y con ellas, la posibilidad de que aparezca un Einstein para darnos una versión más rebuscada y abstracta, pero más amplia

y certera, de la realidad.

El libro que mejor documenta a la revolución pictórica renacentista es *Della pittura*. En él, su autor Leone Battista Alberti (1404-1472) empieza por precisar ¿qué es pintar? para pasar a explicar —con pasión y en lenguaje vernáculo, cuando lo usual era aún escribir en latín— las técnicas básicas de la perspectiva que habían desarrollado su maestro Filippo Brunelleschi (1377-1446), y los gremios de arquitectos y artistas que florecen orgullosos y creativos en la Florencia del siglo XV.

Entre los pintores renacentistas que se encumbraron en el uso de esas técnicas destacan el también florentino Leonardo (1452-1519) y el alemán Durero (1471-1528); pero hasta la fecha, los arquitectos y los pintores realistas las siguen usando para presentar sus proyectos o componer sus cuadros con "buena perspectiva" —o "cercanos a la fotografía", podríamos decir hoy día. Como deciamos, esas técnicas tienen como fundamento a la geometría euclidiana, así que en su libro, Alberti recurre a la autoridad intelectual de "los matemáticos" para zanjar, o en ocasiones de plano esquivar, discusiones complicadas respecto a los *porqués* de las recetas que propone. Y es natural esa reticencia, pues al exponer los argumentos, surgen problemas filosóficos serios que ponen en duda la concepción común de lo que es la geometría. En particular, es ineludible mencionar al *infinito* —y en ese entonces ni los matemáticos se sentían seguros pisando ese resbaloso terreno—, o bien, a veces parece que se está cuestionando al Axioma de las Paralelas de Euclides —aún "sacrosanto" en aquella época. En fin, el texto deja entrever que Alberti no se sentía a sus anchas con la argumentación precisa y deductiva. Y entonces, como sucede mucho en la enseñanza de las matemáticas, opta por dar recetas y aleccionar en procedimientos, más que en buscar el entendimiento de los razonamientos que los implican.

Pasan dos siglos para que un matemático, el francés Girard Desargues (1591-1661), agarre a ese toro —el de la argumentación sistemática y formal de la perspectiva— por los cuernos. Se le considera el padre de la *Geometría Proyectiva* pues, además del teorema seminal que lleva su nombre, propone ampliar, en abstracto, al Plano Euclidiano para que los horizontes y los puntos de fuga se incorporen con plenos derechos a la teoría geométrica. Llamaremos a ese plano extendido el *Plano Desarguesiano*. Pero sucedió que su trabajo no tuvo eco inmediato entre los matemáticos —y aún hoy día, no alcanza la presencia que le corresponde en la cultura científica general: los "puntos de fuga" y los "horizontes" siguen siendo argucias técnicas de los dibujantes más que entes matemáticos.

Y pasan otros dos siglos para que las ideas de Girard Desargues reciban la atención de sus colegas y se afianzen como teoría geométrica en la primera mitad del siglo XIX. Una buena razón histórica para que sucediera así –para que pasara tanto tiempo– es que un paisano contemporáneo de Desargues, llamado René Descartes (1596- 1650), coordinatiza al Plano Euclidiano. Así que surge –simultáneamente a la proyectiva– la *Geometría Analítica* basada en el *Plano Cartesiano* (el que usa coordenadas) y da trabajo de sobra al gremio matemático: el interés general se concentra en esta vertiente de la geometría que se roba los reflectores de la enseñanza y de la historia. (Y con sobrada razón pues pronto, con Isaac Newton (1642-1726) y Gottfried Wilhelm (von) Leibnitz (1646 -1716), surge el cálculo para el cual el método de coordenadas es esencial, como también lo sería en el desarrollo de la física y en la conquista teórica de las muchas dimensiones).

Cuando, ya de regreso aquí en el siglo XXI, se presentan los argumentos que explican las técnicas de la perspectiva con figuras interactivas o dinámicas, irrumpe ruidosamente en la escena un concepto que ha sido fundamental en la historía reciente de las matemáticas: los **movimientos**. Se debe esto a que nuestro cerebro tiene muy bien cableados los principios de la perspectiva, pues la evolución los ha ido usando para situarnos dentro de un mundo tridimensional, y entonces nos obliga a "ver más de lo que hay": tres dimensiones (3D) a partir de dibujos o imágenes en 2D, y sobretodo cuando hay movimiento (el efecto "cine", podríamos llamarlo).

Las computadoras ya han realizado el sueño de ilustrar teoremas o construcciones geométricas con figuras que no son una instancia única y estática de ellos congelada en el papel, sino que se mueven a voluntad en la pantalla y entonces, en principio, se puede transitar por todas las instancias a las que se refieren. Estas *figuras dinámicas* se acercan un poco más a la generalidad que pretende un razonamiento geométrico, o lo ilustran mejor. Pero, como pronto veremos en carne propia, algo inesperado y sorprendente sucede con las construcciones en las que se basa la perspectiva renacentista. No sólo se mueve una figura geométrica plana y abstracta que ilustra un teorema frio, sino que nuestro aparato perceptivo se involucra e interpreta mucho más de lo que se pretendía. Se empecina en hacernos ver que algo se mueve en el espacio. Nos obliga a sentir que todo un plano se contorsiona, que gira de manera caprichosa a la vez que se transforma internamente.

En el siglo XIX, las matemáticas ampliaron enormemente sus miras y con ello, su abanico de objetos de estudio e interés. Entre estos nuevos entes abstractos que surgieron entonces, destacan los *grupos* que se asocian al estudio de la *sime-* *tría* e inician, siendo sus protagonistas estelares, el área que ahora conocemos como *álgebra moderna*. Y entre los grupos, destacan muy en particular, los *grupos de Lie*<sup>1</sup> —los grupos que, además de la simetría, traen incorporada a la *continuidad*— que son los que congregan o agrupan —valga la redundancia— a estos movimientos geométricos (los internos de un plano) que son a quienes estabamos acusando de irrumpir escandalosamente en la escena. Y, dicho sea de paso, estos grupos son ahora objetos importantísimos de la física contemporánea.

En su famoso *Programa de Erlangen*, que data de 1875, Christian Felix Klein (1849-1925) hace énfasis en que estos grupos de movimientos son los que le dan su carácter distintivo a las diversas geometrías que, para ese entonces, ya se habían descubierto y estaban en vías de ser finalmente "aceptadas en sociedad". Pero además, demuestra que la geometría proyectiva que inició Desargues

—y que ya en ese momento había logrado grandes avances teóricos— las acoge a todas. Prueba que en su seno caben modelos para todas ellas. Lo que distingue a una geometría de otra es qué *subgrupo de movimientos* de la geometría proyectiva se debe considerar.

El objetivo primordial de la primera parte de este libro es darle sentido visual y experimental a esto que acabamos de describir históricamente. Pero también lo aprovechamos para instruir en el uso de la herramienta constructiva *ProGeo3D* y, puesto que van surgiendo los temas en distintos momentos, para describir el contenido de la segunda parte.

El primer capítulo se centra en construcciones geométricas que sustentan a las técnicas clásicas de la perspectiva. En cierta manera, con el mismo sentido de las "recetas" que popularizó Alberti, pero con la intención de ir motivando e introduciendo los conceptos con que se arma el andamiaje teórico de la Geometría Proyectiva. Entre estos conceptos, destaca el de *armonía* que está muy ligado a las cuadrículas y luego será central

 $^1$ El nombre es en honor a Marius Sophus Lie (1842 – 1899). matemático Noruego que empezó su estudio.

para nuestra presentación formal y para nuestro tratamiento de las curvas cónicas. Concluimos este capítulo con dos construcciones dinámicas de perspectivas tridimensionales (también conocidas como "de tres puntos de fuga") intentando afianzar las ideas abstractas que ya están en el terreno común entre la técnica pictórica y las matemáticas.

En el segundo capítulo, nos enfocamos en los movimientos que surgen de estas construcciones por el simple hecho de ser dinámicas. Vemos que se pueden considerar distintos tipos de movimientos, que van desde los más abstractos y abundantes (los *proyectivos*); pasando por los de nuestro mundo cotidiano (los rígidos) para concluir con los de la geometría hiperbólica, que es el ejemplo contundente de geometría no euclidiana. Para algunas construcciones es crucial el uso de las *curvas armónicas* (que a la larga veremos que son las clásicas curvas cónicas) que definimos y describimos someramente aquí y serán tema central de varios capítulos de la segunda parte.

Con ésta motivación y experiencia visual, en el Capítulo 3 definimos formalmente al Espacio Desarguesiano, la contribución seminal de Girard Desargues, y empezamos a transitar por el camino de la formalización matemática que será la materia de la parte dos.

Por último, en el Capítulo 4 vemos un resumen histórico de la Geometría Proyectiva que aunque fue muy influyente en el desarrollo de las matemáticas, no se ha reflejado aún este hecho en nuestra manera de enseñarlas. Intentamos analizar este extraño fenómeno cultural.

## Capítulo 1

## **Perspectiva**

Para los pintores renacentistas, según Alberti:

*Pintar* es el arte de plasmar en un lienzo lo que ve —o debería ver— el pintor ante una escena real —o imaginaria.

Y para decidir qué va en cada punto del cuadro —lo que Alberti llama *componer el cuadro*— debe fijar la escena, el plano del lienzo y la posición precisa del ojo del pintor. Entonces, se "proyecta la escena en el lienzo desde el ojo".

Este grabado de Durero, ilustra con claridad esta intención y una técnica para lograrlo (con un cua-

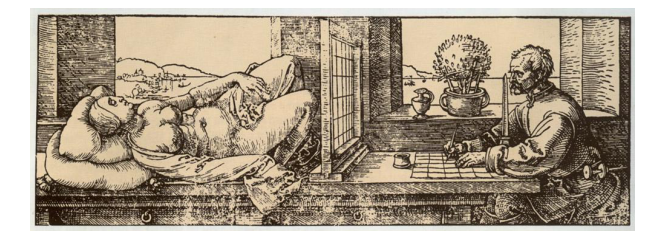

dro de muy difícil perspectiva) en la que se usan cuadrículas, tanto en el plano que a la larga será el del lienzo, como en el papel en el que el pintor está dibujando un primer boceto.

Para escenografías más abiertas, que incluyen personajes y objetos a distintas profundidades, conviene usar otros métodos, que son las llamadas *técnicas de la perspectiva*, e incluyen el uso de los famosos *puntos de fuga* en el lienzo. Éstos son puntos que se obtienen de trazos auxiliares y que, aunque no provengan de puntos reales en el escenario, ayudan al pintor a colocar a los diversos objetos en el lienzo y a determinar la escala con la cual deben dibujarse. Sabemos bien —y lo aprendemos vivencialmente desde muy pequeños— que ésta escala disminuye conforme los objetos están más distantes, pero qué tanto se achican y cómo determinarlo con precisión en un lienzo, no quedó claro hasta el renacimiento; la *revolución pictórica* a la que nos referíamos viene del realismo que nos transmiten esas pinturas con buena perspectiva. Vale la pena volver a remarcar que éste fenómeno "entre más lejos ésta, más chico se ve" lo usó la evolución para auxiliarnos en esa tarea constante de nuestro cerebro para situarnos (¡y localizar a potenciales depredadores!) en el espacio tridimensional que nos rodea. Y hay que notar que casi todas las especies de animales superiores también usan con éxito a este mecanismo –pues nuestro aparato visual es en buena medida compartido. Así que el éxito de la perspectiva renacentista tiene mucho que ver con el hecho de que expresa mejor "cómo vemos al mundo".

Regresando al pintor, para saber en qué lugar del lienzo y con qué escala debe dibujar algo en la escena, la técnica fundamental será aprender a dibujar cuadrículas en perspectiva. Pues un plano cuadriculado permite situar con precisión a cualquier objeto en él —usando el método que hizo ilustre a Descartes: se fija a un cuadrado como *origen* o "la base", y se determina cuántas "casillas" en cada una de las dos direcciones de la cuadrícula hay que moverse para llegar al lugar deseado. Y una vez ahí, ese mismo cuadrado dicta la escala.

Veremos que así como un piso de mosaicos cuadrados queda determinado por la primera loseta (las nuevas piezas se colocan coincidiendo en las aristas de las que ya están), también al dibujarlo en perspectiva, todo queda definido en cuanto se dibuja en el lienzo a la primera pieza.

### 1.1. Cuadrículas en perspectiva

Supongamos que un pintor nos entrega en un lienzo, el dibujo —a ojo de buen pintor— de una de las losetas cuadradas de un mosaico en un piso (la *loseta básica*, llamémosla) y nos pregunta ¿cómo dibujar al resto del mosaico?

Tenemos que dar una receta, en este caso una construcción que consiste en una serie de trazos con regla, y también queremos argumentar por qué funciona.

#### **Escena 1. Horizonte de una loseta.**

Un cuadrilátero dibujado en el lienzo, que en nuestro caso es la pantalla, consiste de cuatro segmentos que son sus *lados*. Hemos pintado de rojo a un par de lados opuestos y de azul al otro par. Definen a las dos direcciones principales (o *ejes*) de la cuadrícula.

1.2

1.1

Cada segmento se *extiende* a una línea en el lienzo. Al trazar las cuatro líneas, los pares que corresponden a los lados opuestos de la loseta básica se cortan en dos nuevos puntos. Siguiendo a la nomenclatura cartesiana clásica, los hemos deno-

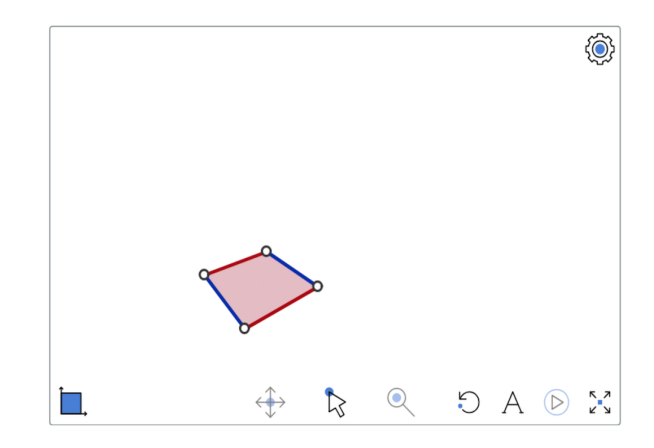

tado X, de "infinito del eje- $x''$  y Y de "infinito del eje-y". Vamos a suponer que ambos están en el lienzo por cuestión argumentativa; en su momento, veremos el otro caso. Estos, (X y Y) son los *puntos de fuga* de la loseta básica.

1.3

Y por estos puntos de fuga, se traza una nueva línea que llamaremos el *horizonte de la loseta*. Corresponde a la línea del horizonte en un desierto plano y los pares de líneas a las paradigmáticas vías de ferrocarril: paralelas en el desierto pero no en el lienzo, visualmente se juntan en un punto del horizonte. Y como ya teníamos determinados a dos puntos del horizonte, a éste no le queda mas que ser la línea por ellos. Aquí, estamos usando el hecho básico de que por dos puntos en un plano (el lienzo) se puede trazar una línea, y que esa línea es única.

Una de las diagonales del cuadrángulo corta al horizonte en un punto D, de "infinito diagonal". Estos tres puntos en el horizonte que hemos bautizado "Infinito de Tal" son de los famosos "*puntos de fuga*". En la realidad no existen, pero en el lienzo sí y serán determinantes para la construcción. Y hay que remarcar que junto con el horizonte, dependen de los cuatro *vértices* de la loseta básica —y ahora, en este último paso, ya se puede mover la figura conforme a ellos: son los *puntos de control* de la construcción.

*Conviene hacer paréntesis para hablar de la herramienta, llamada* ProGeo3D*, con la que estamos visualizando las figuras. En este último paso, la figura cambió de mostrar figuras fijas a estar en* estado de exploración*: ya se puede interactuar con ella moviendo los*

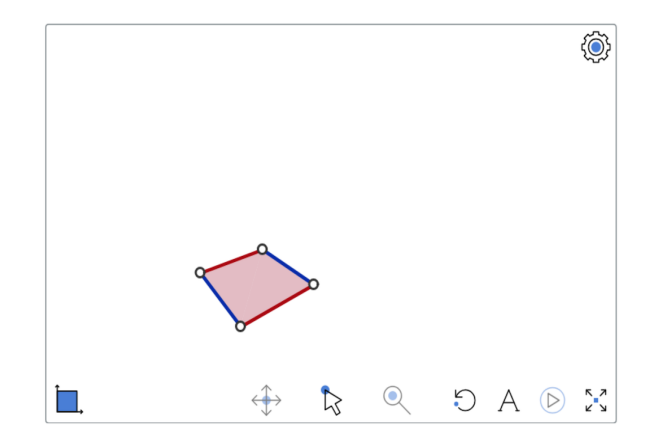

*puntos control; es la llamada* geometría dinámica*.*

*En la parte inferior de la ventana aparecieron, a ambos lados del "Seleccionador" de objetos (que es la herramienta básica para explorar), controles para "Arrastrar" y hacer "Zoom" a toda la figura. Le sigue hacia la derecha el icono de "Recargar", con el que se puede regresar en cualquier momento a la posición inicial –la que escogieron los autores. Luego viene el que pone o quita la tipografía, le sigue el de "play" que en su momento explicaremos y termina con el control que amplia la figura a toda la ventana.*

*En este estado "pantalla completa" aparece el icono de "Trabajo", arriba a la derecha. Al pulsarlo, entran los menús de herramientas de ProGeo3D y conviene empezar experimentando con los de "Deshacer" y "Rehacer" (abajo a la derecha) que tienen el número de la instrucción en medio de ellos (ésta construcción consta de 19 instrucciones).*

*Al pulsar "Deshacer" repetidamente, se viaja hacia atrás en la construcción. Se señala la última instrucción con el color que se uso y la figura regresa a ese momento anterior. Las herramientas que se usaron son "Intersección" para obtener los puntos donde se cortan dos rectas, la de "Punto/Recta" para el trazo de líneas y de los primeros cuatro puntos, la de "Plano/Triángulo" con la que se coloreo la loseta y la de "Segmentos".*

*Se puede reconstruir paso a paso a la construcción pulsando "Rehacer", o retornar de golpe al final en la posición inicial con "Recargar" dentro de la ventana. Iremos describiendo a las herramientas en las siguientes escenas.*

#### Esc:1<sup>↑</sup>

Hemos definido al horizonte de una loseta como la línea que pasa por sus dos puntos de fuga. La construcción de la cuadrícula dependerá de la siguiente afirmación:

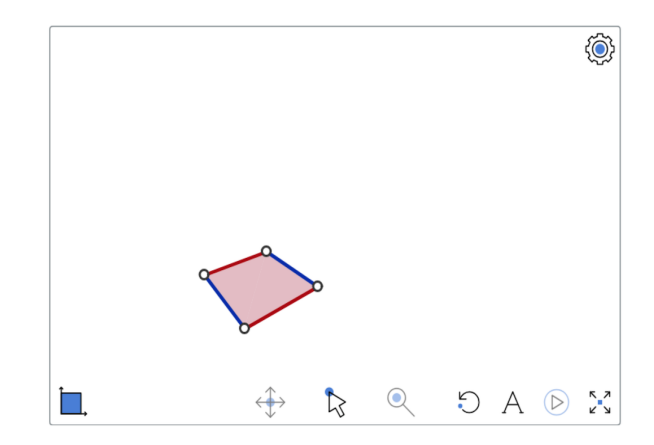

#### • *cualquier punto de la línea al horizonte es un punto de fuga.*

Para verlo, hagamos un experimento mental de esos que usaba Einstein. Supongamos que la loseta básica es el dibujo de una loseta en un piso infinito sobre el que estamos parados. Mandemos a una pareja, agarrada de la manita, a caminar en una dirección fija sobre el piso ¿Qué vemos? Por supuesto: que se hacen chiquitos. Ellos caminan tan campantes sobre líneas paralelas en el piso,

pero en el lienzo tienden a convertirse en un punto del horizonte; y además, cualquier otra línea paralela a las suyas se dibuja como línea que también incide en ese punto (basta pensar en un tercer personaje viajando a su misma velocidad por esa otra paralela: sus distancias "reales" se mantienen fijas, pero en el lienzo se encogen). Entonces, líneas paralelas en el piso se ven (y por tanto se deben dibujar) como líneas que concurren (o se juntan) en un punto de la línea horizonte. Los puntos en ella corresponden a las distintas direcciones de líneas en el plano, y son sus llamados *puntos de fuga*.

De este hecho se deduce un procedimiento para extender el dibujo de la loseta básica al de todo el mosaico, o cuadrícula, que determina.

#### **Escena 2. Construcción en escalerita.**

2.1

 $2.2<sub>2</sub>$ 

Regresemos a la construcción anterior: ya tenemos una loseta dibujada en el lienzo con su horizonte y tres puntos de fuga en él.

La línea diagonal de la siguiente loseta (en dirección a  $X$ ) tiene que ser la línea que va al infinito diagonal, D, partiendo de la esquina inferior (y en

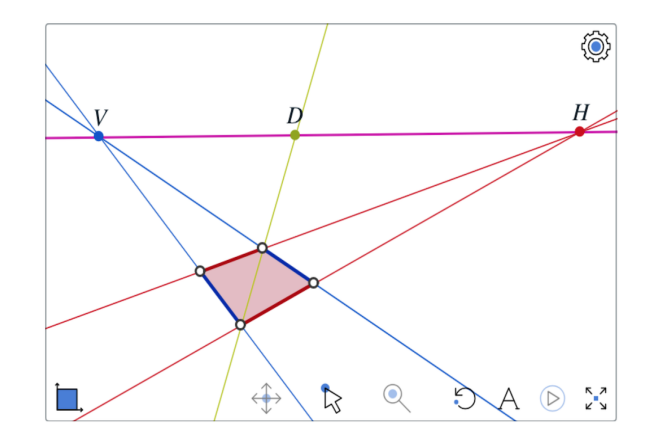

dirección a X) de la loseta básica.

Esto da al vértice superior de la loseta siguiente como intersección de dos líneas.

Desde ahí debe dibujarse la siguiente línea "vertical" (a Y); y entonces, su intersección con la otra diagonal es un nuevo punto desde el cual podemos trazar al otro infinito, el horizontal, X... y esto nos produce un nuevo punto para iterar el proceso.

Se puede seguir así, *en escalerita*, trazando líneas hacia Y y hacia X desde puntos que se alter2.4

nan en las dos diagonales hasta donde sea necesario crecer la cuadrícula.

La técnica de la escalerita se puede implementar para extender la cuadrícula hacia atrás. O bien, como lo hicimos en esta escena, se puede trazar la otra diagonal de la loseta (en verde) para que sus intersecciones con las líneas azules o rojas que ya tenemos, nos den puntos de donde trazar al otro infinito.

Si llamamos a la posición inicial "el andamio constructivo de un piso". Es importante que el lector mueva ahora la construcción (con los puntoscontrol de la loseta básica) para que ésta se convierta en el andamio constructivo de un techo o una fachada (haciendo paralelos y verticales a dos de los lados opuestos), o de una cuadrícula euclidiana (haciendo en lo posible paralelos a ambos pares de lados opuestos) cuando el horizonte se  $v_a$ a al infinito.

2.5

En éste su último paso, añadimos el trazo de otras dos diagonales verdes, que pasan puntualmente por los puntos del timbiriche que les corresponde y concurren en el otro "infinito diagonal",  $D'$ 

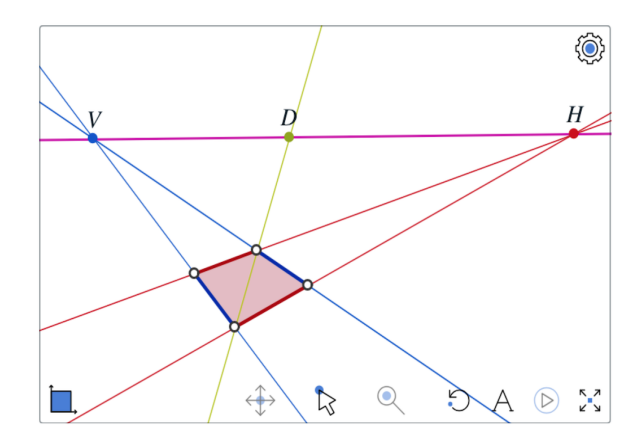

–la cuarteta de puntos  $\overline{X},\overline{D},\overline{Y},\overline{D}'$  en el horizonte cobrará una enorme importancia en la teoría; es lo que llamaremos una "cuarteta armónica". Y además, también hemos dibujado tres líneas turquesa con pendiente 2 : 1 (dos cuadros hacía  $X$  y uno hacía Y) para que se vea que efectivamente concurren en el horizonte como argumentamos a la Einstein.

Éste es un buen momento para que el lector experimente con otros conjuntos de líneas paralelas (o con la misma pendiente, por ejemplo 1 : 2 o 3 : 1), para lo cual debe familiarizarse con las posibilidades de ProGeo3D.

*Aquí se describen las herramientas "Punto/Línea" e 'Ìntersección"; quizá con ejercicios*

Esc:2<sup>↑</sup>

### 1.2. Una roseta

#### 1.2.1. Subdivisiones y decoraciones

La construcción en escalerita no es la única manera de construir cuadrículas en perspectiva. Con un ejemplo concreto, vamos a ver que hay muchas maneras de hacerlo y con ello motivaremos el uso de varias herramientas de *ProGeo3D*.

Vamos a ver con detalle cómo hacer el dibujo en perspectiva de una ventana en forma de rosetón de 8 picos.

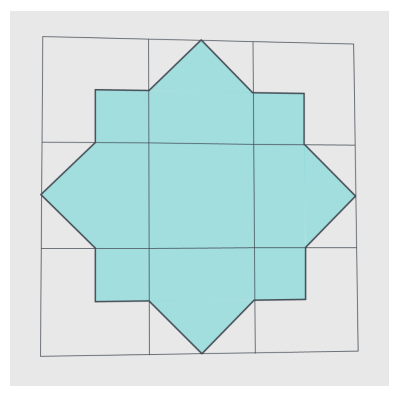

#### **Escena 3. Rosetón de 8 picos.**

3.3

3.4

3.5

Empezamos con una loseta básica —que será el 3.1 cuadrado central— con su horizonte y sus tres puntos de fuga. Hemos trazado las tres líneas diagonales que se pueden, pues...  $3.2<sub>2</sub>$ 

...nos dan cuatro puntos de intersección, desde los cuales se pueden trazar las líneas en las direcciones principales que completan una cuadrícula de tres por tres.

Al trazar las tres líneas en la otra dirección diagonal (en verde), tenemos nuevos puntos de intersección en los centros de cinco cuadrados.

Con ellos, ya se pueden trazar nuevas líneas en las direcciones básicas. Lo que nos da una cuadrícula de 6 por 6, en la cual...

...ya están los puntos para definir con segmentos al rosetón deseado (en lo que hemos llamado el *timbiriche* de la cuadrícula que consta de los puntos de intersección potenciales). Hemos *subdividido* a la cuadrícula de 3 por 3, con el uso de la otra dirección diagonal. Y en principio, se puede subdividir las veces que sean necesarias, para detallar alguna región de un cuadro en perspectiva.

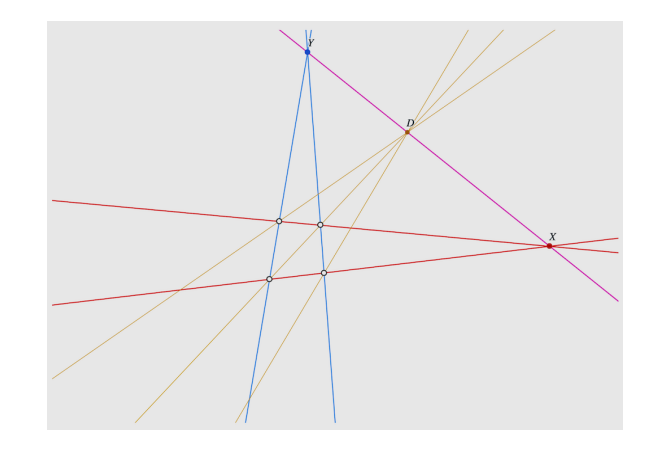

El resto de la construcción será *decoración*. Pero antes de discutir cómo se logra, notemos los cuatro puntos  $X$ ,  $D$ ,  $Y$  y  $D^{\prime}$  en el horizonte. Diremos que son una *cuarteta armónica*: los cuatro puntos que se obtienen en la línea horizonte de una loseta con un par  $(X, y, Y)$  como sus puntos de fuga básicos y el otro par ( $\overline{\mathrm{D}}$  y  $\overline{\mathrm{D}^{\prime}}$ ) como la intersección con las diagonales de la loseta. 3.6

*Por* decoración *nos referimos a cómo se presenta la figura. El cambio esencial del paso anterior a éste es que* *se* ocultaron *los objetos de ciertos colores. Al entrar a trabajar con la construcción (ampliar la figura y pulsar el ícono de trabajo) éste se convierte en un "Ojito" que expulsa las herramientas de construcción y deja sólo a las de exploración/presentación (dentro de la ventana). A la izquierda del "Ojito/Tuerca" está el navegador de pasos, se puede pasar de uno al anterior o al siguiente. En modo "Trabajo", pase al paso anterior (el 5/7) y regrese a éste (el 6/7) y observe que en el panel de colores se activan o desactivan muchos colores.*

*El otro aspecto de la decoración que queremos tocar es mucho más profundo y está relacionado con la Geometría Proyectiva y el meollo de ella, lo que incorporó Desargues a la teoría geométrica dos siglos después de las técnicas de la perspectiva. El sistema* ProGeo3D *está modelado en lo que llamaremos el Plano Desarguesiano. Este incluye* puntos en el infinito*, que definiremos con más formalidad en el Capítulo 3. Por lo pronto, hay que tomar a estas figuras como lo que se ve en una porción —la pantalla— de ese plano que definió Desargues (y que allí coincide con el clásico Plano Euclidiano), pero el programa se encarga de calcular cosas que pasan fuera y las toma en cuenta. Trabajar con las figuras, y moverlas, nos irá dando la intuición correcta para, en*

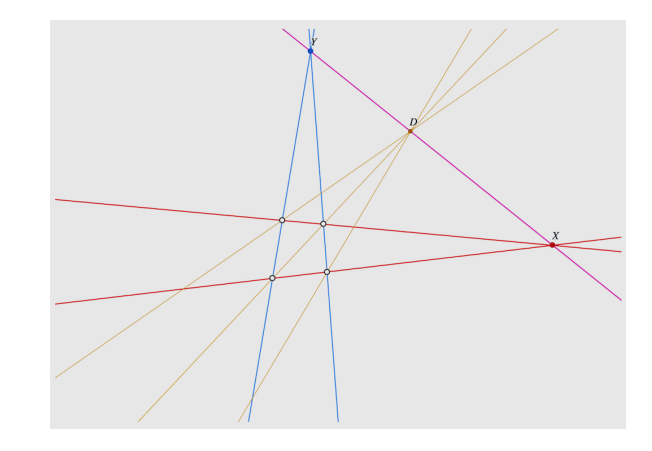

*su momento, entrar con naturalidad a la teoría.*

*Las herramientas "Segmento" y "Triángulo" están diseñadas para expresar las particularidades del Plano Desarguesiano. Si se selecciona a una línea,* h *de horizonte, llamémosla, y se pulsa alguna de estas dos herramientas —con* h *seleccionada, insistimos— se procederá a dibujar siempre al segmento o al triángulo del Plano Desarguesiano que* **no** *toca a* h*. Para el caso del segmento, si los dos extremos están del mismo lado, se dibuja el segmento clásico entre ellos; pero si están en lados opuestos de* h*, se dibuja el segmento que sale de*

*la pantalla "pasa por el infinito" y regresa por el otro lado. Lo mismo sucede con los triángulos: para definir a uno, se activa la herramienta, se selecciona a un vértice y luego se arrastra el cursor entre los otros dos; si se pulsó la herramienta "Triángulo" con una línea previamente seleccionada, el triángulo que se dibuja no la toca. Si se activan a éstas herramientas sin tener a una línea seleccionada, se toma como default a la línea al infinito y el resultado será el euclidiano clásico.*

*En la figura del rosetón, todos sus segmentos y triángulos tienen como horizonte al de la loseta-control. Se puede observar entonces la continuidad de la imagen sin sobresaltos. Explórese la imagen cuando uno de los puntos de control cruza la línea de otros dos. Hay que notar que en el instante en que tres de sus puntoscontrol son colineales, la construcción pierde sentido pues algunos puntos definidos como intersección de líneas ya no están bien definidos.*

*Vale la pena volver a explorar la Escena 1, que es la construcción más simple. Ahí, los cuatro segmentos de la loseta están definidos al principio con la línea al infinito como default; pero los dos triángulos que colorean a la loseta ya tienen como horizonte al de la loseta. Compare los comportamientos de unos y otros. También*

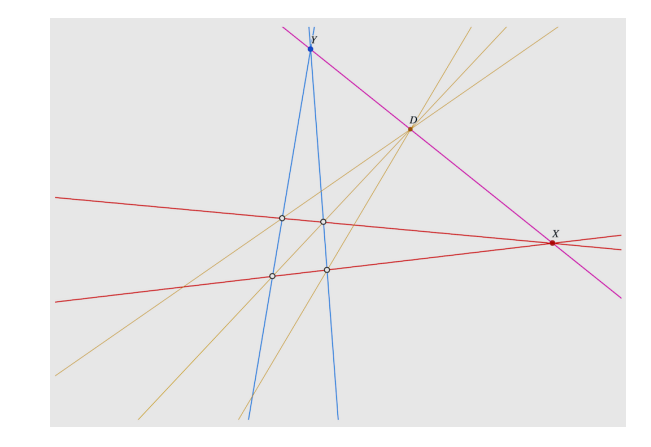

*vale la pena empezar una construcción nueva (abajo a la extrema izquierda de las herramientas está el ícono para ello), dibujar a una línea con tres puntos fuera de ella y experimentar con los segmentos y los triángulos que determinan. Hay que notar que a los atributos de estos objetos (color y grosor), se les define después de activar la herramienta, pues al seleccionar la línea se muestran automáticamente los atributos de ella.*

*Este último paso es para la foto con que empezamos.*

Esc:3<sup>↑</sup>

#### porado a *ProGeo3D* por su utilidad e importancia.

Vamos ahora a definir la penúltima herramienta de las de Geometría Proyectiva, que hemos incor-

1.2.2. La herramienta "Armonía"

Dados tres puntos alineados, se puede obtener su *cuarto armónico* (el punto que los completa a una cuarteta armónica) encontrando una loseta externa que tenga a la línea como horizonte y a los tres puntos como puntos de fuga básicos. Y esto no depende de qué loseta se tome; en su momento lo demostraremos formalmente.

#### **Escena 4. Sucesiones armónicas.**

Uno de los usos (va a haber más) de la herramienta "Armonía" es la construcción de *sucesiones armónicas* que son los puntos en una línea (en el lienzo) donde se dibuja con buena perspectiva a una sucesión de puntos equidistantes en la realidad ejemplos son: cómo vemos a los postes en una calle, a los barrotes de una reja o a los durmientes en una vía de tren.

A partir de una loseta, cuyos vértices hemos denominado  $0, 1, 1', 0'$ , se determina su línea horizonte. Al punto de fuga  $X$ , también lo podemos llamar <sup>∞</sup>, pues visualmente es el límite de lo que veríamos (en el lienzo) de toda esa recta (el eje-x).

Para encontrar al 2, según la construcción en escalerita, se trazan otras dos líneas (a D para obtener  $2'$  y luego a  $Y$ , para obtener a  $2$ ).

La observación básica es que *el punto* 2*, es el armónico del* <sup>0</sup> *respecto al* <sup>1</sup> *y al* <sup>∞</sup>. Esto se ve con la loseta  $1', 2', D, Y$  que hemos coloreado. Pero también se puede obtener de golpe (sin más trazos)

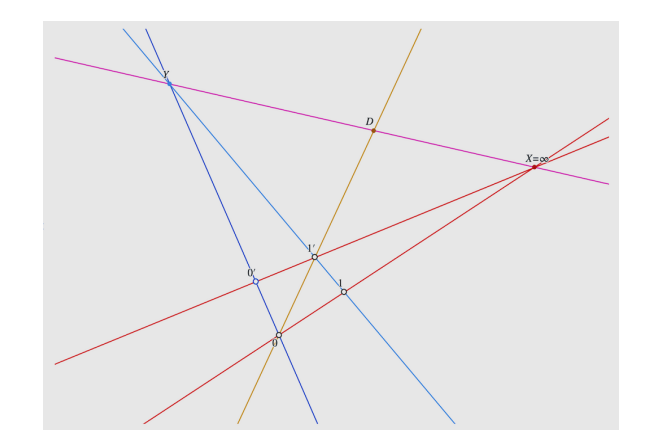

4.3

con la herramienta "Armonía" activa: se selecciona al 0 y luego se arrastra el cursor del 1 al  $\infty$ .

De igual manera, el 3 se obtiene como el armónico del 1 (*con la herramienta "Armonía", se hace click allí*), respecto al <sup>2</sup> y el <sup>∞</sup> (*se arrastra uno al otro*).

Esto se puede iterar hasta que se quiera. Lo hicimos hasta el 8. El punto clave es que *el armónico de* <sup>∞</sup> *respecto a dos puntos es su punto medio*.

Así que el 16 es el armónico del 0 respecto a 8 <sup>e</sup> <sup>∞</sup>; y análogamente se obtuvo al <sup>32</sup>.

Ejercicio. Encuentra con un sólo uso de la herramienta "Armonía", a los puntos 12 y 48.

Ejercicio. Continua la sucesión armónica hacia atrás, hasta el  $-3$ .

EJERCICIO. Observa que la posición de  $\infty$  se controla moviendo a  $0'$  y a  $1'$ . Trae a  $\infty$  por el otro lado de la línea hasta que se vea al 8.

Ejercicio. Observa que, por el Teorema de Pitágoras, se puede aproximar a un círculo con doce puntos del timbiriche de un tablero de 10 por 10.

Desarrolla una construcción controlada por las esquinas del tablero central de 4 por 4, que dibuje esta elipse poligonal en perspectiva. No necesitas dibujar todo el tablero; y trata de hacerlo con el menor número de instrucciones posible. Si lo trazas y lo sombreas con cuidado, podrás ver hipérbolas poligonales.

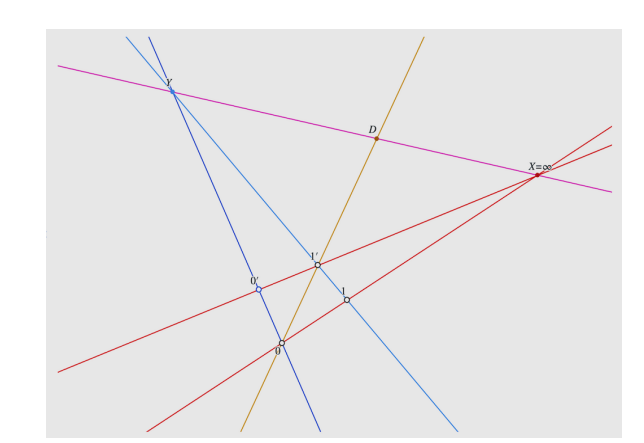

4.5

4.6

## 1.3. El horizonte y cómo nombrar a sus puntos

Hasta ahora, hemos controlado a las cuadrículas por los vértices de una loseta, lo cual produce que el horizonte se mueva con cada desplazamiento de un punto-control. Pero se le pude incluir como dato inicial, darle más importancia y con ello, estabilizar los movimientos.

#### **Escena 5. Cuadrícula con el horizonte dado.**

Consideremos una línea que asumirá el papel de *horizonte* (aunque esté controlada por dos puntos, la pensamos como fija). Para determinar a una cuadrícula con ese horizonte, basta ahora con tres de los puntos de la loseta básica. Uno de ellos ya es una esquina y jugará el papel de *origen* de dos *vectores* o segmentos dirigidos, que llamaremos la *base de la cuadrícula*.

Las líneas que definen estos vectores, cortan al horizonte en los puntos  $X$  y  $Y$ , que serán los puntos de fuga de las dos direcciones básicas.

De ellos, se trazan líneas al extremo del otro

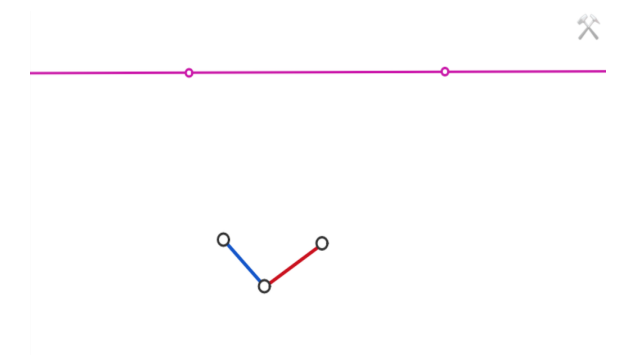

vector, y su intersección nos da al cuarto vértice de la loseta básica.

De aquí, para extender la cuadrícula hasta el tamaño deseado, se encuentra al "infinito diagonal" D y se puede proceder con la construcción en escalerita. O bien, usando la herramienta "Armonía":

se construye una sucesión armónica en la línea diagonal, y desde ella... 5.6

...se trazan las horizontales y las verticales al correspondiente punto de fuga.

5.2

5.3

5.5

5.4

Esc:5<sup>↑</sup>

Ahora, vamos a dar otra posibilidad de datos iniciales que es muy común desde el renacimiento. Lo que se fija como dato inicial es el horizonte, h, con su terna de puntos de fuga (dos básicos y un diagonal). Y entonces, veremos que lo único que falta para definir la cuadrícula es una *escala*; es decir, un origen, que llamaremos O, y un vector desde él en una de las direcciones básicas.

#### **Escena 6. Nombres en el horizonte.**

Nótese primero que los tres puntos de fuga en el 6.1

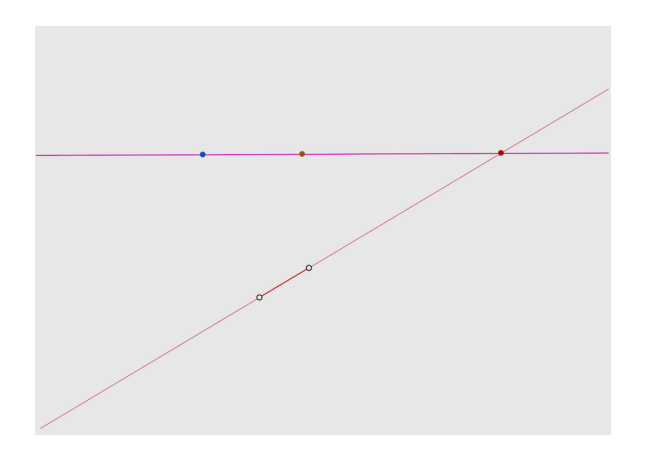

horizonte no son puntos de control.

Se obtienen como intersección de h con líneas desde O para tener la libertad de sacarlos de la pantalla con facilidad, y experimentar libremente con su posición a lo largo de todo h. Además, corresponde al hecho que queremos remarcar en esta escena de que los puntos en el horizonte h, son los puntos de fuga de *direcciones* de líneas en el plano; y éstas direcciones corresponden al conjunto de líneas por origen O.

Para *"pasar la escala"* a la otra dirección básica (el punto que controla a la línea roja, también se encarga de definir la escala y lo hemos remarcado con un segmento), primero se pasa a la línea diagonal y... 6.4

...luego se proyecta al otro eje. Esto nos da la loseta básica (con horizonte h) para proceder a trazar una cuadrícula como en las escenas anteriores. 6.5

Le hemos puesto nombres a la cuarteta armónica del horizonte, usando coordenadas separadas por dos puntos en vez de una coma (se les llama *coordenadas homogéneas*), pues representan *direcciones* de líneas. Así, los puntos de fuga bá-

6.3

sicos son  $[1:0]$  y  $[0:1]$ , que corresponden a los ejes (horizontal y vertical  $-e$ jes  $x$  y  $y -$  de la cuadrícula). Entonces,  $[1:1]$  y  $[-1:1] = [1:-1]$  son los puntos de fuga de las diagonales. Nótese que en la figura prescindimos del uso de los paréntesis cuadrados para no cargarla de tipografía.

Este es un buen momento para experimentar cómo se comportan las cuartetas armónicas y sus correspondientes cuadrículas. Se sentirá por qué los pintores y arquitectos renacentistas preferían

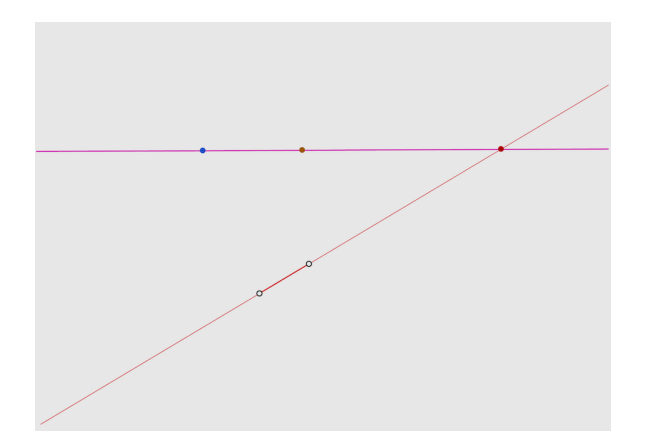

prefijar a este tipo de controles para sus cuadros. Por ejemplo, Alberti recetaba mandar a [1 : 0] al infinito (horizontal) y al  $[0:1]$  centrado en el lienzo. Por el momento, queremos concluir indicando que los cuatro nombres que hemos asignado se generalizan naturalmente.

Considerando al [1 : 1] como 1, y haciendo corresponder a la pareja  $[0:1]$ ,  $[1:0]$  con el  $0$  y el  $\infty$ de las dos maneras posibles, se obtienen las sucesiones armónicas  $\cdots$  [0 : 1], [1 : 1], [2 : 1], [3 : 1]  $\cdots$  $y \cdots [1:0], [1:1], [1:2], [1:3] \cdots$  respectivamente. Ésto lo hicimos con la herrramienta "Armonía".

Y corresponde a que son los puntos de fuga de las líneas del origen, O, a los vértices del timbiriche en las primeras filas (que respectivamente se expresan como  $\cdots$   $(0,1)$ ,  $(1,1)$ ,  $(2,1)$ ,  $(3,1)\cdots$  $y \cdots (1,0),(1,1),(1,2),(1,3) \cdots$  en coordenadas cartesianas, donde  $O = (0,0)$ ).

Otros puntos del timbiriche dan lugar a puntos de fuga como [2 : 3], [3 : 4], [3 : 2], [4 : 3]. Y nótese que al denotar a  $[x:y]$  como el punto de fuga de la línea que pasa por el  $(0,0)$  y el punto  $(x,y)$ ; se tiene que  $(x, y) \neq (0,0)$  y que

```
[tx : ty] = [x : y] para cualquier t \neq 0.
```
Ejercicio. Encuentra nuevos puntos de fuga trazando líneas por vértices del timbiriche en la figura (no necesariamente tienen que pasar por O).

Ejercicio. Observa experimentalmente que las paralelas (según la cuadrícula) concurren en el horizonte.

Esc:6<sup>↑</sup>

### 1.4. Las recetas de Alberti

Leone Battista Alberti, en *Della Pittura*, decía que lo primero que hay que hacer para preparar un cuadro, es trazar en el lienzo una línea horizontal a la altura de los ojos, y luego daba la receta para cómo trazar bajo ella a una cuadrícula en perspectiva, que llamaba "pavimento".

#### **Escena 7. Pavimento de Alberti.**

La receta de Alberti para trazar el "Pavimento", co-

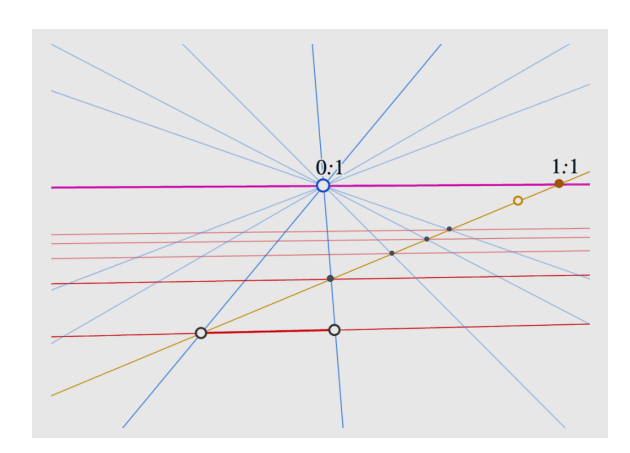

rresponde a nuestra construcción anterior con el horizonte horizontal; con el vector básico que da la escala, también horizontal (entonces [1 : 0] no sólo se sale de la pantalla sino que se va, literalmente, al infinito) y con el  $[0:1]$  situado en el centro del horizonte, justo frente al ojo teórico del pintor-lector. A este *punto de fuga central* lo pusimos como punto de control y no como dirección, para conferirle ese protagonismo que pretendía Alberti —que inclusive dictaba de cuántos por tantos debía ser la cuadrícula, e insistía en que la medida o escala básica debía representar un tercio de la altura humana. Un exceso de detalle para nuestra época. Pero lo que sí sigue valiendo, es que con base en esta cuadrícula, ya se pueden deducir geométricamente a las escalas que se deben usar para las distintas profundidades en la escena. Y con nuestra herramienta de geometría dinámica, lo podemos hacer explícito.

7.2

Con un punto variable en el eje de la profundidad (línea del origen al  $[0:1]$ ), podemos trazar una horizontal (línea al  $[1,0]$ ) y cortar ahí los puntos de la sucesión equidistante según la escala. *(Por cierto,*

*no hemos indicado explícitamente cómo trazar líneas a puntos fuera de la pantalla como habíamos prometido, y aprovechamos este momento: es simple, se mueve el control que trae al punto —en este caso el extremo del vector-escala—, hasta que aparezca en pantalla, se traza y se le regresa a su lugar.)*

Por estos puntos se trazan las guías verticales (paralelas al eje-z de la escena) como perpendiculares al horizonte. *(Ésta es la primera vez que usamos herramientas Euclidianas, agrupadas en la parte*

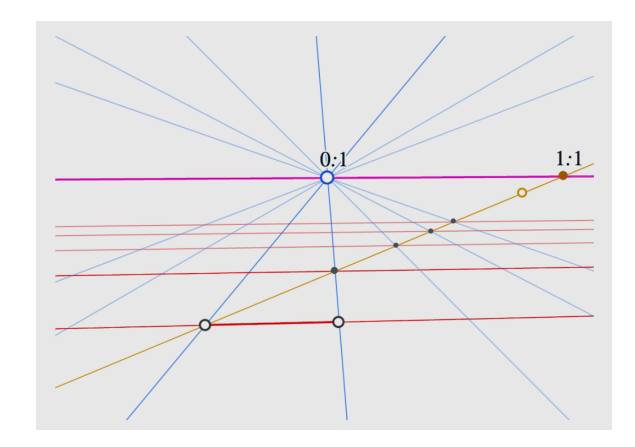

7.4

7.5

*de arriba de ProGeo3D.)* Y nos queda el problema de *pasar la escala* del eje horizontal al nuevo vertical. Alberti lo haría de inmediato: sacaría un compás de su morral de herramientas y trazaría un círculo. Pues éste corta al eje vertical en un punto (con la misma distancia al origen). De ahí se traza la horizontal para dar una loseta y, finalmente, su diagonal indica dónde trazar las demás horizontales. 7.6

Se obtiene así una cuadrícula que hemos enmarcado con segmentos para que se vea, al deslizar a su punto de control hacia el infinito, el cambio de escala debido a la profundidad y que afecta a toda la composición. Ajustarse a éstas escalas es lo que dará "realismo" al cuadro, insistía Alberti.

Por supuesto, esta preparación del lienzo casi nunca aparece en la versión final del cuadro; es auxiliar para la composición, es un *andamio constructivo*. Aunque hay cuadros, como el que veremos en la siguiente escena, donde se acerca mucho al resultado final.

Lo que queremos remarcar aquí pues será muy importante después, es que el trazo del círculo (*con otra herramienta de Geometría Euclidiana* ), no fue

muy correcto en términos de perspectiva.

Séamos justos, para Alberti, que trazaba el horizonte y todas las horizontales como paralelas al borde del lienzo (el [1 : 0] fijo en el infinito), su uso es correcto: las cuadrículas salen euclidianas o reales. Pero a nosotros, que tenemos ese punto de fuga variable, nos aparecen cosas raras... Al mover a ese punto de fuga, la cuadrícula parece girar como reja. Pero el círculo es tieso, no gira con ella, pues debería convertirse en elipse. Resol-

7.7

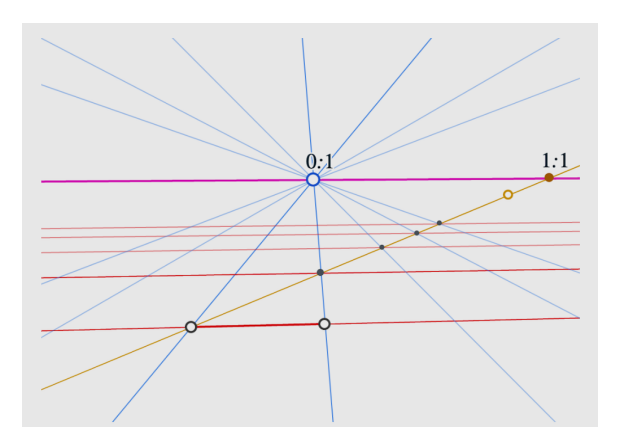

Esc:7<sup>↑</sup>

veremos este problema en el próximo capítulo. **Escena 8. La escuela de Atenas.**

Hay pinturas famosas como *La escuela de Atenas* 8.1 de Rafael, pintada entre 1509 y 1511 en una pared del Vaticano, en las que el cuadro mismo se aproxima mucho a la receta de Alberti. El punto de fuga principal está justo entre Platón y Aristóteles en el s centro de la composición.

> Es interesante observar el baúl sobre el que trabaja Heráclito, tiene líneas que no están en las

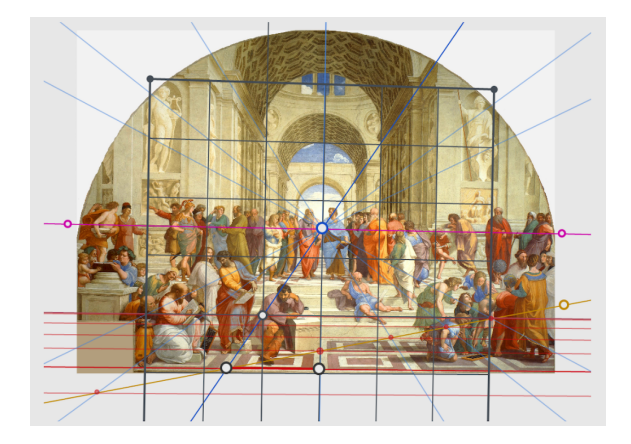

direcciones principales de la arquitectura y parece estar ahí como un guiño de Rafael a perspectivas más complicadas.

Esc:8<sup>↑</sup>

#### 1.4.1. Planos y horizontes

En el mundo real no hay líneas. Hay aristas que sugieren segmentos y estos, a su vez, sugieren su continuación abstracta como líneas. Análogamente, cada porción de plano en una escena (por ejemplo, una pared, un piso, un escalón, un techo, la cara de un baul o una puerta entreabierta) genera a un plano –su continuación en todas sus direcciones, abstracta e infinita– y como tal, define su *línea horizonte* en el lienzo. Es donde corta al lienzo, el plano paralelo que pasa por el ojo del pintor; justo ahí donde veríamos que se "acaba el plano" si en realidad fuera infinito, ya que al girar la vista un poquitito más dejaríamos de verlo pues el "rayo de atención" que sale de nuestro ojo ya no le pega.

De manera análoga, el punto de fuga de cualquier línea (y volvemos a insistir, no es que haya líneas en la escena real pero sí hay muchos segmentos que, en abstracto, las generan) es donde corta al lienzo la línea paralela (y también abstracta) trazada por el ojo; ahí dónde estaríamos enfocando al infinito (hipotético) de la línea —justo ahí, a dónde debemos voltear cuando alguien nos señala una estrella: el indice y el ojo de quien apunta definen una línea, y pretende que enfoquemos nuestra atención en la dirección paralela.

Así, el horizonte que traza Alberti es la línea correcta (horizontal y a la altura de los ojos). Pues es la línea horizonte del plano que define el piso, pero también lo es del techo y de cualquier otra porción de plano horizontal que aparezca en la escena –una mesa o la tapa de un baúl, por ejemplo. Y el centro de esa línea (donde pusimos al  $[0:1]$ ) es el punto de fuga de todas las líneas perpendiculares al lienzo (las de la dirección franca de la profundidad) suponiendo, como lo ordena Alberti, que el lienzo es vertical y que el ojo del pintor está frente al centro del cuadro.

En la pintura de Rafael, se puede apreciar que el pintor está más arriba del piso (quizá subido sobre un baúl como el de Heráclito), pero queda un poco más abajo que Platón y Aristóteles pues el horizonte pasa por su pecho y no por sus ojos.

En el grabado atribuido a Alberti que reproducimos a continuación, se muestra que tenían claro, al menos él y su maestro Brunelleschi, cómo es que las líneas paralelas (de las puertas y ventanas entreabiertas) deben dibujarse convergiendo a puntos de la línea horizonte que comparten el piso y el techo (del cuarto), y que al pasar por los ojos de dos personajes implica que el pintor está a su altura. Pero además, también sabían cómo se deben trazar los círculos y podían deducir proporciones visuales de personajes no verticales.

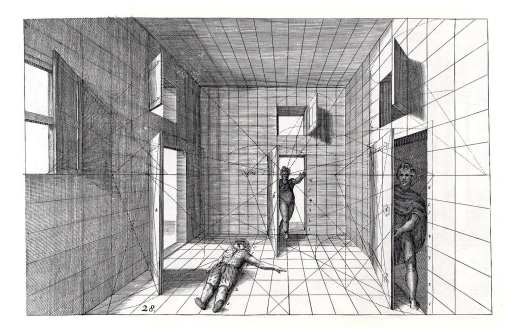

Sin embargo, hay un error de perspectiva: el piso que se ve tras dos de las puertas entreabiertas debía de concluir a la altura de los ojos de los personajes, pues es el horizonte. Y que ese horizonte se vea a la altura de las rodillas del personaje en la puerta del fondo, implica que el piso del cuarto está inclinado hacia el espectador y eso nos da una sensación de incomodidad —algo está mal.

Lo que queremos remarcar para finalizar está sección, pues será fundamental para la siguiente, es que en un cuadro donde se dibuja a una escena tridimensional:

> • *cualquier plano tiene una línea horizonte en el lienzo; y planos paralelos comparten horizonte.*

Así como vimos en las secciones pasadas que los puntos en la línea horizonte son puntos de fuga de una dirección (las líneas tienen punto de fuga), los planos tienen asociados líneas-horizonte formados por los puntos de fuga de líneas en, o paralelas a, ellos.

### 1.5. Cubo en perspectiva

Queremos ahora usar lo que hemos aprendido, para dibujar (o proyectar a un plano llamado lienzo) a una caja sólida: algo de tres dimensiones armado con pedazos de planos, con segmentos como aristas y muy cercano a nuestra experiencia cotidiana. En vez de caja, lo llamaremos *cubo* en analogía con que llamábamos cuadrados o losetas a los paralelogramos que aparecieron en las secciones anteriores; aunque estrictamente hablando, el "cubo" sea un paralelepípedo, no queremos entrar en discusiones sobre tamaños o ángulos.

En un cubo, sus aristas (las líneas que generan) y sus caras (los planos en que viven) tienen relaciones de paralelismo muy nítidas y distintivas. Sus seis planos se parten en tres parejas paralelas (las caras opuestas). Y tiene 12 aristas que se agrupan en tres cuartetas de aristas paralelas y entonces, las líneas que generan determinan a tres direcciones, o ejes, a los que nos referiremos como "el  $x''$ , "el y" y "el  $z''$ , y que dan lugar a tres puntos de fuga.

#### **Escena 9. Cubo en Perspectiva.**

9.1

Empezamos la construcción con ese triángulo de puntos de fuga. Los hemos llamado  $[1:0:0]$ ,  $[0:1:0]$  y  $[0:0:1]$ , haciendo uso de tres coordenadas homogéneas y siguiendo la filosofía de la Escena **??**. Hay que notar que el punto de fuga *vertical* o del eje-z (el [0 : 0 : 1]) está definido como intersección de líneas para poder moverlo a voluntad en el plano; y que esas líneas que lo definen están controladas por los puntos diagonales que

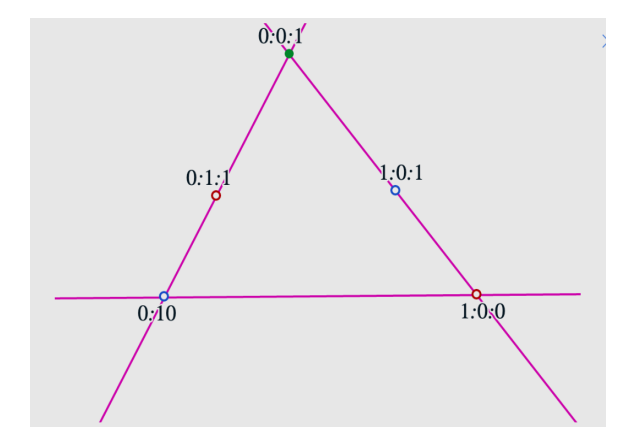

deben llamarse  $[1:0:1]$  y  $[0:1:1]$ . Así, las tres líneas del triángulo serán los horizontes de los tres planos coordenados y quedarán definidas porque una de sus coordenadas homogéneas es igual a 0.

La información geométrica que falta es el origen O (que será el *vértice básico* del cubo) y una escala en una de las direcciones principales (en este caso, la del eje-x, y que dará otro vértice). Estos dos, son los primeros puntos "reales" que dibujamos, pues los demás vienen de "lo que se ve en el infinito" o, si se prefiere, sus "proyecciones" se definen en el lienzo como puntos auxiliares.

Estos son los datos.

Para construir al cubo, se usa al punto de fuga diagonal  $[1:0:1]$  para pasar la escala al eje- $z$  como en la Escena **??**. Lo cual nos da la primera cara.

De la misma manera, bajamos la escala del eje-z al eje-y. Tenemos entonces dos vectores definidos tanto en la cara inferior como en la superior del cubo, igual que en la Escena 1.3; ...

...como en ella, se completan las losetas para tener ya a los ocho vértices.

Sólo falta la arista vertical posterior.

9.2

9.5

9.3

Al trazarla y extender su línea, resulta que, como por arte de magia, pasa justo por el punto de fuga vertical. La geometría es coherente.

Pero no es magia, pues hemos construido al cubo usando que cada cara es paralela a su opuesta.

Es interesante jugar con esta figura...

9.7

...o con esta más simple. Pues es ilustrativo de cómo vemos al mundo, ya que se puede lograr, en principio, a casi cualquier vista de cualquier paralelepípedo. Se lo dejamos como tarea formativa y

 $0.0:1$  $1:0:1$  $0:1:$  $1:0.0$  $0:\stackrel{\sim}{0}0$ 

lúdica al lector: por ejemplo, ver la esquina de un edificio desde distintas alturas, o de un ring de boxeo visto desde arriba (para esto hay que pasar al punto de fuga del eje-z, a que quede abajo); cambiar las proporciones de la caja con los infinitos diagonales; pasar a O de las líneas-horizonte y ver qué sucede, invertir la escala, etc.

Lo que vamos a ver en los dos siguientes apartados es por qué nunca se necesitó al punto de fuga diagonal del plano horizontal, que nos llevará al terreno de dos geómetras famosos. Y que a partir de esta construcción, en analogía tridimensional con las cuadrículas, ya podemos situar cualquier punto del espacio en el lienzo —esto nos llevará a dar nombres a los puntos del "plano al infinito".

#### 1.5.1. Configuraciones de Ceva y Menelao

A partir de la figura del cubo en perspectiva que tenemos ahora, construiremos la siguiente escena. **Escena 10. Cubo de Ceva.**

Lo primero que hay que notar es que hemos coloreado los vértices del cubo con cuatro colores.

10.1

Esc:9<sup>↑</sup>

Tres de ellos (rojo, verde y azul) corresponden a los de las direcciones básicas y el cuarto (negro) al origen. Vértices opuestos heredan color.

Si trazamos las diagonales por O en sus tres caras, llegamos por construcción a los dos puntos diagonales de las caras verticales, que fueron puntos de control, y obtenemos —¡por primera vez!— al punto diagonal horizontal, [1 : 1 : 0].

10.2

 $10.3<sub>2</sub>$ 

Y si trazamos las diagonales paralelas en las caras opuestas, pasan por donde deben.

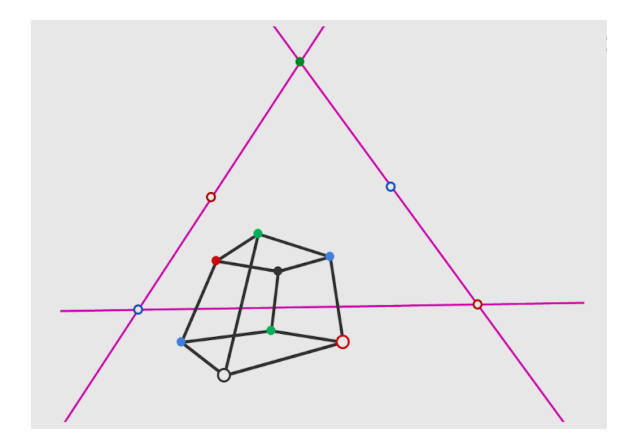

Lo que queremos mostrar es que los tres puntos de fuga diagonales cumplen una relación, o condición geométrica, que fue enunciada por Giovanni Ceva (1647–1734) como hipótesis para su célebre teorema. La definición es la siguiente:

• *Diremos que tres puntos en los lados de un triángulo forman una* configuración de Ceva *si las líneas al vértice opuesto son concurrentes.*

Así que con cualesquiera dos de ellos, se puede obtener al tercero. Esto explica por qué no fue necesario definir al punto de fuga diagonal del horizonte horizontal: depende de los de control.

Que *los puntos diagonales son una configuración de Ceva*, se sigue de que la perspectiva del cubo es coherente, y las líneas descritas (de un punto de fuga diagonal al vértice opuesto en el triángulo básico) son los horizontes de tres planos que cortan al cubo en dos mitades simétricas:

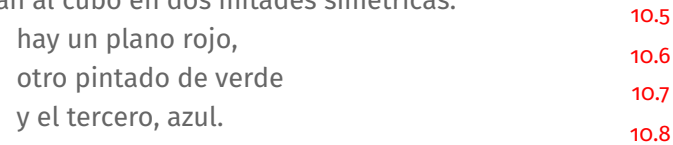

Estos tres planos comparten a la "tri-diagonal": la línea (gris) que va del origen,  $(0,0,0)$ , al vértice opuesto en el cubo,  $(1,1,1)$ . Por tanto, el punto de fuga de la tri-diagonal tiene que estar en los horizontes de los planos: es el punto deseado (el de Ceva). Además, debe llevar el nombre [1 : 1 : 1].

#### Esc:10<sup>↑</sup>

El Teorema de Ceva relaciona algebraicamente las distancias de una configuración de Ceva a los vértices del triángulo en el que vive. Está muy rela-

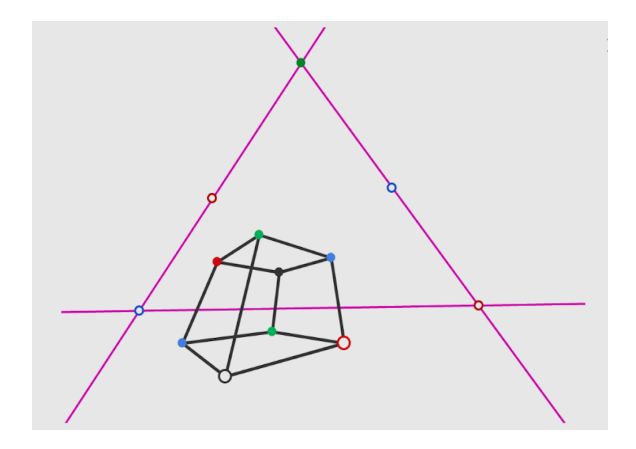

cionado, por el tipo de conclusión, con otro célebre teorema: el de Menelao de 16 siglos atrás, atribuido a Menelao de Alejandría (70 – 140). La conclusión es del mismo estilo, pero la hipótesis es una *configuración de Menelao*:

• *tres puntos en los lados de un triángulo que son colineales.*

#### **Escena 11. Cubo de Ceva y Menelao.**

El plano (gris) que generan los extremos de los tres vectores básicos en el cubo (y que salen de O), de- $_{11.2}$ termina una línea horizonte que, a su vez, corta en una configuración de Menelao al triángulo de los tres horizontes básicos (para verla, hay que acercar a alguno de los puntos diagonales de control a su vértice del triángulo, o de plano pasarlo del otro lado).

Esta configuración de Menelao ( $[-1:1:0]$ , [−1 : 0 : 1], [0 : −1 : 1]) son los puntos de fuga de las diagonales en las caras de O que no lo tocan. Además, ...

...es la armónica de la configuración de Ceva, en el sentido de que en cada línea del triángulo de horizontes ahora tenemos una cuarteta armónica. Pues 11.4

11.3

11.1

las tres caras del cubo que tienen al origen, son losetas que definen las cuartetas correspondientes. En el Capítulo 6, demostraremos con más formalidad al Teorema de armonía entre las configuraciones de Ceva y de Menelao.

Esc:11<sup>↑</sup>

Ejercicio. Encuentra los puntos de fuga de las otras tres tri-diagonales del cubo. Hay una roja, una azul y una verde, cuyos puntos de fuga deben llamarse [−1 : 1 : 1],  $[1:-1:1]$ ,  $[1:1:-1]$  respectivamente. Se pueden encontrar con trazos entre puros puntos de fuga y lue-

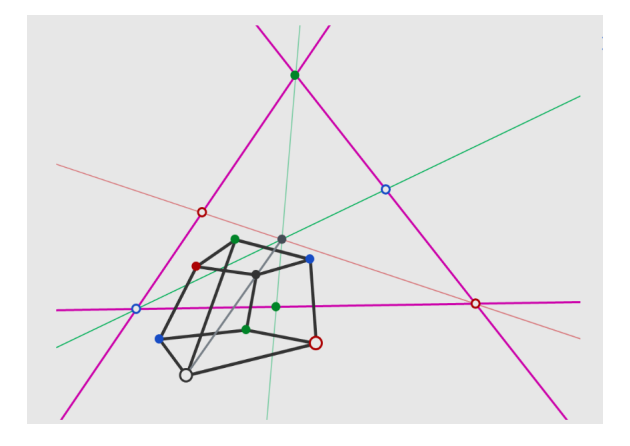

go corroborar que son los puntos de fuga de las direcciones respectivas.

#### 1.5.2. Nombres para el plano al infinito

Hemos dado nombre a los 13 puntos de fuga (incluyendo a los del Ejercicio) cuyas coordenadas homogéneas son  $0, 1, 0, -1$ . Queremos ver ahora que esto se extiende a todo el plano. Conviene pensar que lo que estamos haciendo es algo que sucede en el infinito; que los puntos de fuga son la proyección al lienzo de puntos que están allá, inalcanzables pero que los vemos o identificamos (ésta es la contribución genial de Desargues).

**Escena 12. Nombres para puntos en el infinito.**

Empecemos con la construcción del cubo en perspectiva. Con un ejemplo, queremos hacer dos observaciones básicas. Primero, ya se puede determinar dónde en el lienzo debe dibujarse cualquier punto en el espacio. Y segundo, con esto se podrán determinar los puntos de fuga de las diversas direcciones en el espacio. Ambas cosas se siguen

de que, así como ya sabemos cuadricular planos, también podemos deducir cómo "cubicular" el espacio, es decir, partirlo en cubitos unitarios.

Haremos el ejercicio de encontrar en el lienzo al punto de coordenadas cartesianas  $(-2,3,4)$  (llamémoslo P) para luego dibujar al cubito que lo tiene como origen. Recordemos que en el espacio euclidiano hay que recorrer, en cualquier orden, lo que indican las coordenadas en las tres direcciones básicas. Del origen O, recorremos 4 unida-

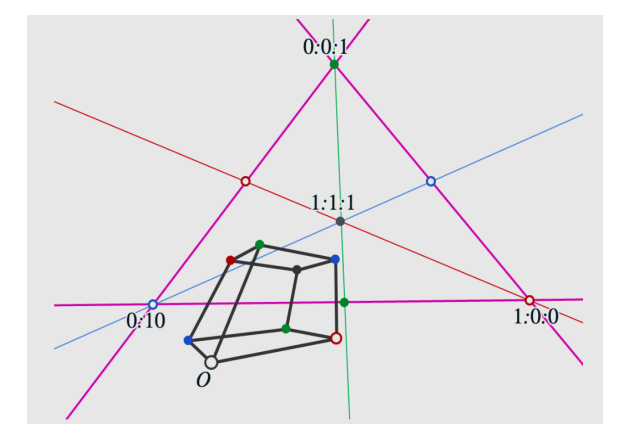

des en la dirección z (y esto lo podemos hacer con tres golpes de la herramienta "Armonía", pues ya tenemos al 0 al 1 y al  $\infty$ .

De aquí, recorremos 3 unidades en la dirección y. Hay que notar que para pasar la escala de la dirección z a la dirección y (en el punto  $(0,0,4)$ ), se tiene que usar al punto diagonal correspondiente. Y una vez que se pasó la escala, ya están los tres puntos para usar la herramienta "Armonía".

Otra vez, usando al punto diagonal del plano xy, se pasa la escala a la línea en dirección x y se encuentra al punto −2. Ya estamos en el punto del lienzo donde debe dibujarse P.

Como ya tenemos al punto que está a una unidad de P en la dirección x, las líneas de los extremos del vector de escala básica a estos dos puntos vienen de paralelas en el espacio cuya intersección en el lienzo debe ser el punto de fuga  $[-2,3,4]$ .

Si construimos al cubito con origen en P y trazamos las líneas de los vértices del cubo original al cubito en P, todas ellas pasan, como deberían, por el punto de fuga de la dirección de O a P. En general, cada punto del plano es un punto de fuga,

12.2

12.4

12.5

12.3

12.6

pero muy pocos de ellos son relevantes para un escenario dado. Los únicos que son importantes corresponden a direcciones con varios segmentos en ellas. Por eso, se habla de perspectivas con dos o tres puntos de fuga.

Ejercicio. Encuentra y dibuja los segmentos de los otros caminos para llegar a P desde O, moviéndose en las tres direcciones básicas. Es decir, completa el dibujo de el "gran paralelepipedo" que tiene a O y a P como vértices opuestos, como en la figura siguiente. Observa que

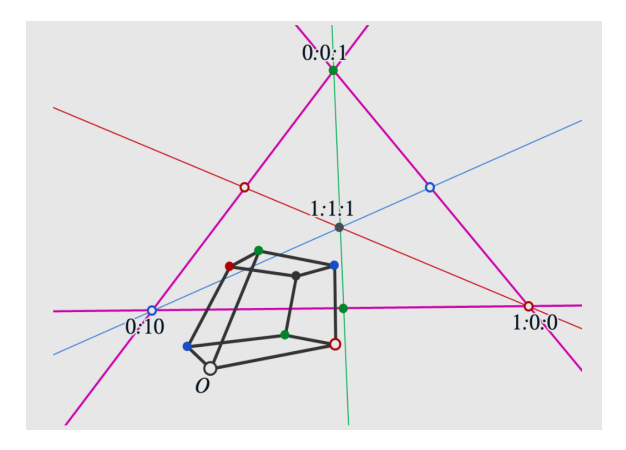

ya no necesitas la herramienta "Armonía" para la construcción.

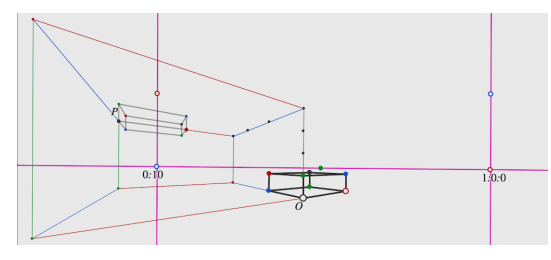

#### Esc:12<sup>↑</sup>

Ejercicio. Haz una construcción que produzca la figura de una casita a continuación. Las líneas verticales están trazadas como perpendiculares al horizonte (el punto de fuga [0 : 0 : 1] está en el infinito, a la Alberti). Observa que además de los del horizonte, hay cinco puntos de control.

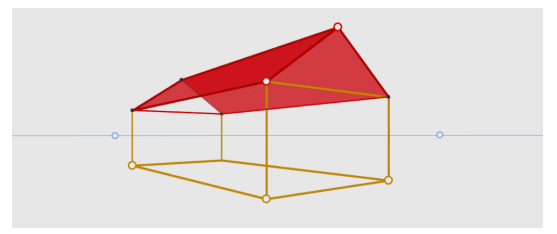

## Capítulo 2

## Movimientos

Dejaremos de lado a la perspectiva, y nos concentraremos en este capítulo en interpretar los movimientos. Si el lector hizo su tarea, al mover las escenas anteriores deambulamos ya dentro de dos *grupos de Lie*.

En la primera construcción, que depende de cuatro puntos libres (la loseta básica), viajamos por los llamados *movimientos proyectivos* o *proyectividades* que tienen dimensión 8.

En la siguiente escena, con el horizonte fijo, deambulamos por su *subgrupo* de *movimientos afines* o *afinidades*, que tiene dimensión 6. Se pueden pensar a éstos como movimientos de un plano euclidiano vistos, o dibujados, en perspectiva.

Veremos ahora que este último grupo se puede descomponer en dos, y uno de ellos ya muy cerca de nuestra experiencia cotidiana que es la que educa a nuestro aparato perceptivo para intuir tridimensionalidad.

## 2.1. Traslaciones y transformaciones lineales

#### **Escena 13. Movimientos AfinesConTransl.**

13.1

En esta construcción, al mover al punto O vemos que se traslada un rectángulo dentro de un plano horizontal visto en perspectiva; nos movemos ahora dentro del *grupo de traslaciones* del plano que tiene dimensión 2 (está controlado por un punto en el plano). Y este grupo sí que está registrado en nuestra experiencia visual, y desde nuestra más tierna infancia; piénsese, por ejemplo, en empujar un libro sobre una mesa: así se ve.

Por otro lado, al mover los puntos rojo y azul en la esquina inferior izquierda, se deforma la geometría del rectángulo –que, más precisamente, es un paralelogramo–, y siguiéndolo a él cambia la geometría de todo el plano. Tenemos 4 grados de libertad y, pensando que el punto O es el origen del plano, este grupo de movimientos es conocido como las *transformaciones lineales*. Éstas fueron extensamente estudiadas en el siglo XIX y, en su

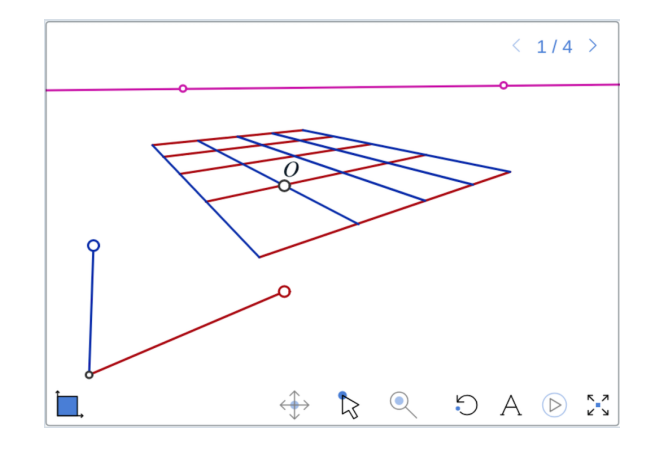

versión general con coordenadas, son una de las piedras de toque de la matemática actual.

Así que las transformaciones afines (las de la escena anterior) son las líneales compuestas con las traslaciones, pues lo único que hemos cambiado es la manera de controlar estos movimientos, de deambular en ellos.

#### ¿Cómo se logra esta construcción?

El punto clave es que con el horizonte fijo, podemos trasladar. Los segmentos dirigidos (o *vectores* 13.2

*abstractos* en la esquina inferior izquierda) que rigen la geometría del plano se pueden trasladar a cualquier punto O, pues, como ya vimos,

> *las paralelas del piso se dibujan como líneas que concurren en el horizonte*.

Así que se traza la línea del "origen abstracto" a O y del punto de fuga de esta línea, o dirección, se trazan líneas a los extremos de los dos vectores. La dirección de los vectores trasladados se obtiene, de nuevo, de sus dos puntos de fuga en el horizonte, y entonces, los puntos de intersección correspondientes nos dan los extremos de los vectores trasladados.

#### 13.3

13.4

Ya tenemos los tres puntos de la loseta básica y el horizonte, así que de aquí en adelante se traza la cuadrícula en escalerita como antes.

Finalmente, se trazaron segmentos en vez de las líneas del andamio constructivo y se ocultaron los colores de las construcciones auxiliares, para dar la sensación de movimientos reales con las traslaciones. *(En el menú de colores, los colores que tienen tache están ocultos y se les puede pintar, u ocultar,*

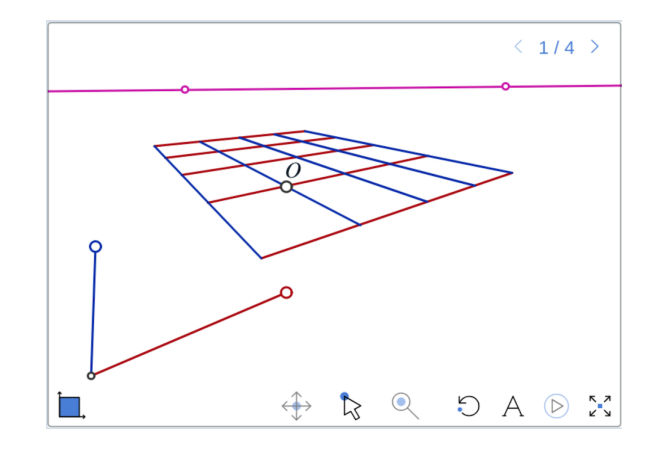

*volviendo a pulsar el color correspondiente –y teniendo activa la herramienta "explorar".)*

Esc:13<sup>↑</sup>

Ejercicio. Para obtener los movimientos afines, dados por traslaciones y transformaciones lineales en el plano euclidiano clásico (no visto en perspectiva): a partir del paso 6 de la construcción anterior, en el que ya están definidos los dos vectores abstractos y el origen O, se puede copiar paso a paso la construcción usando la herramienta "Paralelas" para trazar las líneas definidas por un punto en el horizonte. Es decir, con el horizonte

en el infinito. Hazlo. Quizá ayude ver el ejemplo de los movimientos rígidos que hacemos a continuación.

## 2.2. Movimientos rígidos (y lo que viene)

Los movimientos que nutren nuestra basta experiencia geométrico-espacial, son los *rígidos*: que no cambian distancias entre puntos.

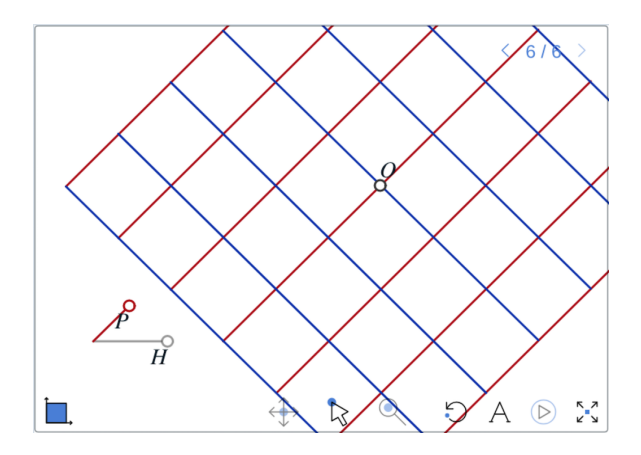

Mover cualquier objeto involucra a uno de ellos. Pues todos sus puntos pasan de un lugar a otro en el espacio, y lo común en el mundo real es que en los sólidos que manipulamos no se alteren las distancias entre sus puntos o componentes.

A sus análogos abstractos en el plano también se les llama *movimientos rígidos*. Las traslaciones son un ejemplo que ya vimos y el otro ejemplo básico son las *rotaciones*: fijar un punto (que trabaje como tachuela) y girar al plano a su alrededor un cierto ángulo. Mover, por ejemplo, a un libro sobre una mesa, involucra a ambos tipos de movimientos. Y más aún, cualquier movimiento rígido en el plano –o su efecto final, mejor dicho– queda específicado con estos dos datos (ángulo de rotación y vector de traslación) $^{\rm l}$ .

#### **Escena 14. Movimientos Rigidos En Euclidiano.**

En esta escena, los movimientos rígidos en el plano euclidiano de la pantalla están controlados por un punto libre, O, que da las traslaciones y un

14.1

 $1$ Donde –hay que especificar para los que saben– estamos suponiendo que los movimientos preservan orientación.

punto P en un círculo que determina a las rotaciones. Además, tenemos otro control, H, restringido a vivir en una línea que controla el tamaño; al incluirlo, nos expandemos al grupo de *semejanzas*.

La dirección que determina P se pasa a la línea roja por O con la herramienta de trazo de paralelas. Y se obtiene su ortogonal azul con la herramienta de trazo de perpendiculares.

El círculo con centro en O y radio el segmento que determina H, da por intersección los dos puntos que definen a los vectores base.

Con paralelas, se encuentra al cuadrado básico (o loseta), ... cuya diagonal y una paralela dan los carriles ... para la construcción en escalerita, ... que,  $14.7$  finalmente, se presenta por segmentos.

> Veremos ahora que también se pueden construir los movimientos rígidos vistos en perspectiva. Pero para lograrlo hay mucho trabajo por hacer. De hecho, ésta es la construcción más larga y delicada de todo el libro y la aprovechamos para describir y motivar el trabajo teórico que implica y que es el que abordamos en los siguientes capítulos. **Escena 15. Movimientos Rigidos.**

En esta escena se deambula en el grupo de los movimientos rígidos de un plano y en el de sus semejanzas, pero ahora visto en perspectiva. Se controlan los movimientos rígidos con dos puntos como en la escena anterior: uno llamado O (y negro) que da las traslaciones de un cuadrado, y otro, P (rojo en la esquina inferior izquierda), que hace girar una línea alrededor de un punto fijo y con ello, controla a una rotación alrededor de O. Juegue con ellos: corresponde esta imagen abstracta

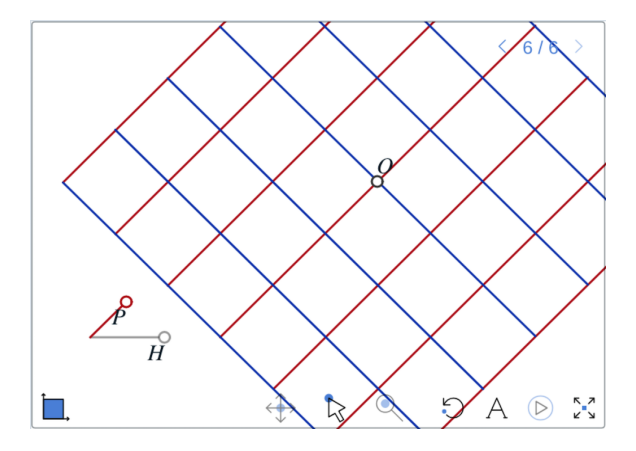

14.4

14.5

Esc:14<sup>↑</sup>

14.2

a nuestras vivencias visuales de movimientos sobre un plano.

Hay un tercer punto de control, el gris, que se mueve en una línea horizontal y actúa como *homotesia*, es decir, "zoom" o amplificación-disminución alrededor de O. Visto en perspectiva, tiene el efecto de hacernos sentir que el cuadrado se acerca o se aleja paralelo a sí mismo y con el punto O en trayectoria directa a nosotros (al ojo). Ésta es la interpretación visual más plausible conforme a nuestra experiencia perceptiva del mundo real. Pero también se puede interpretar a este movimiento como algo que sucede dentro del mismo plano: el cuadrado crece o decrece (y hoy día, también nos es familiar por la manipulación de fotografías en los teléfonos celulares). Es en éste último sentido que lo llamamos homotesia y amplia el grupo de movimientos rígidos al de las semejanzas.

El final de esta construcción es como antes: a partir de dos vectores y un horizonte se extiende

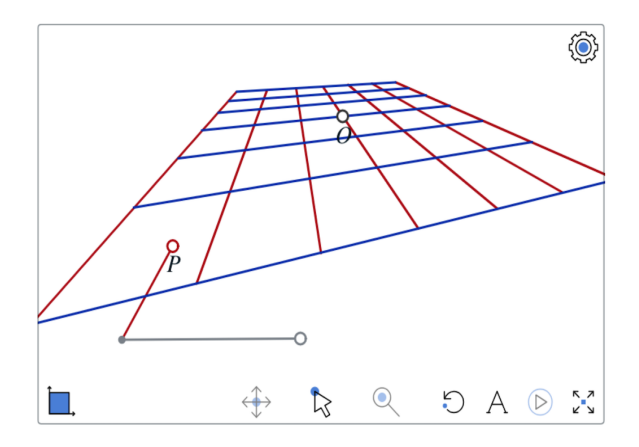

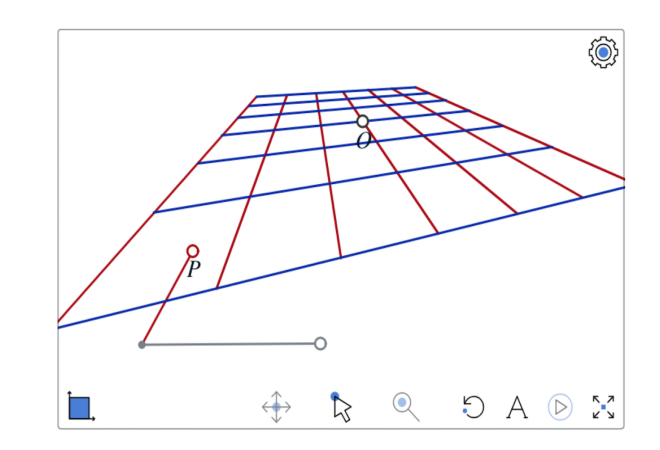

una cuadrícula en escalerita. Lo difícil es construir esos dos vectores para que se muevan como se verían dos vectores perpendiculares girando rígidamente en el piso (manteniendo fijo su tamaño y su ángulo como en la construcción anterior).

El giro de un vector de tamaño fijo en un plano, produce un círculo y éste se ve como una *elipse*.

**Sí**: nuestro mundo visual está lleno de elipses. Los platos, las tazas, las ruedas de los coches, etc. Aunque sepamos que son círculos, lo que vemos son elipses. Levante la vista: casi seguro hay elipses en su entorno, y si no, vaya por un vaso de agua y observe con un ojo cerrado su boca en distintos ángulos. Lo que ve son elipses.

El meollo de esta construcción es trazar la elipse que veríamos si un cuadrado y el círculo que pasa por sus vértices están en el piso, pero el pintor nos entrega nada más el dibujo del cuadrado, es decir, los cuatro puntos de una loseta básica (en rosa). (Llévese a O cerca del horizonte para apreciar sin intromisiones a la *elipse básica*, y juegue con su dependencia orgánica de los cuatro puntos de la loseta; observe además, que al horizonte lo

determina como en los primeros pasos de la primera construcción de una cuadrícula.)

Para ver que la geometría de la cuadrícula está gobernada por la loseta, regrese a O de su exilio (de estar cerca del horizonte) y llévelo justo al centro de la loseta; ajuste el tamaño (con H) para que algún vértice caiga en la elipse, y luego gire (con P). Hay un momento –o mejor dicho, cuatro– en que coinciden el cuadrado y la loseta. Los cuatro vértices recorren la elipse como si la loseta (y

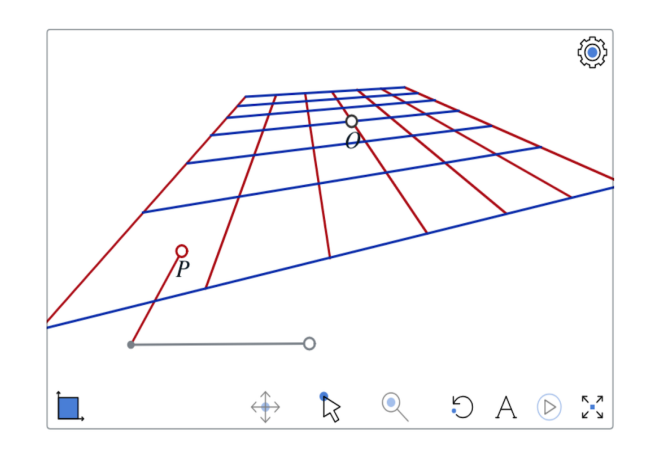

ahora el cuadrado cuadriculado) girara en el piso (o en el plano que determina la loseta si ya no lo tiene horizontal). Al mover los vértices rosas que controlan la loseta, se mueve el plano como en la primera construcción; pero ahora tenemos que en cada instancia hay, bien definida, una noción de rotaciones (para verlas, quizá convenga reajustar a O y a H para que el origen, O, regrese al centro de la loseta y un vértice de la cuadrícula retorne a la elipse básica).

Resulta que con los cuatro vértices de la loseta se define una elipse única y más aún, que ésta se puede trazar usando únicamente a las herramientas de incidencia (trazo de líneas e intersección de ellas). Esto lo veremos y demostraremos con cuidado en los siguientes capítulos:

En el Capítulo 2 se define el concepto de *armonía* para cuartetas de puntos colineales –así como de líneas concurrentes– y se demuestran sus propiedades básicas. Con base en ello se definen las *reflexiones armónicas* que serán el fundamento para entender y construir formalmente a los grupos de movimientos con los que ahora estamos trabajando experimentalmente.

En el Capítulo 3, se define a la *curva de armónia de cuatro puntos* como el lugar geométrico de los puntos en el plano que los *ven* como cuarteta armónica y de las cuales, ésta elipse rosa asociada a la loseta es un ejemplo. Vienen con la noción de *líneas tangentes* integrada (hemos trazado, en naranja, a las de la loseta básica). Luego se define el concepto más general de *curva armónica* y se demuestra el Teorema de Polaridad que las caracteriza por la enorme simetría proyectiva que ostentan. Esta manera de tratar y definir a las clásicas *curvas cónicas* es inédita.

En el Capítulo 4 se ve como la simetría de las curvas armónicas conduce a la descripción Kleiniana de las diversas geometrías planas dentro de la geometría proyectiva de una manera mucho más precisa y formal de lo que lo estamos haciendo ahora. Y en particular se ve la noción de perpendicularidad a la que dan lugar una curva armónica y un horizonte lejos de ella.

Esta noción de perpendicularidad es la que se usa en la construcción para encontrar una base or15.5

togonal de vectores centrada en la elipse y compatible con su geometría (en esta parte de la construcción también está incluida la influencia del factor de crecimiento H como una traslación). Así, se obtienen dos puntos que, con el centro de la loseta forman la base que se traslada a O para proceder con la construcción de la cuadrícula como siempre. 15.6

> En términos constructivos, en la escena anterior de movimientos rígidos en el Plano Euclidiano,

se utilizaron las herramientas de trazo de círculos, de paralelas y de perpendiculares. La construcción actual se lográ, en principio, con sólo dos herramientas: la de trazo de líneas y la de intersección; las llamadas *herramientas de incidencia*. Sin embargo, se obtiene algo mucho más general que incluye a la construcción anterior cuando la loseta básica es un cuadrado: observe ésto experimentalmente.

Para las construcciones geométricas clásicas –a

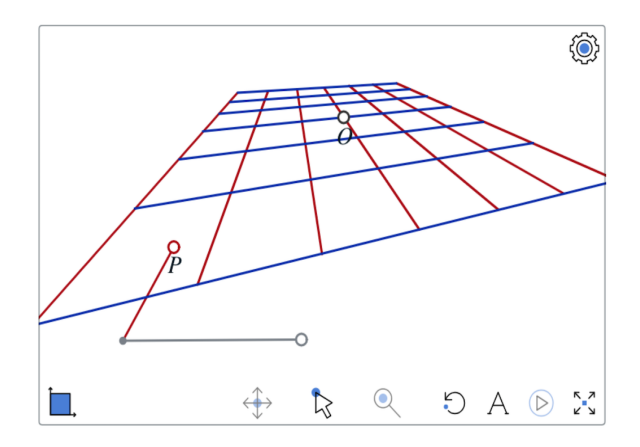

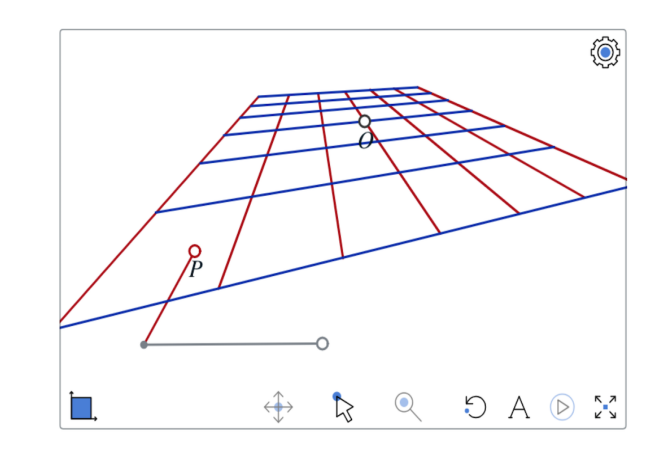

 $44$ 

la griega– se usaba el calificativo *con regla y compás* que especificaba a esas dos *herramientas*. El compás se hace cargo de trazar círculos y de llevar distancias a otros lugares; la regla se usa para trazar líneas por dos puntos. Cuando con estas dos herramientas se logra una construcción (como por ejemplo, *el trazo de una paralela, o una perpendicular, por un punto dado*), se le puede incorporar como herramienta que ahorra tiempo y pasos, sin que se pierda la esencia de seguir siendo con regla y compás. En este espíritu, la primera construcción de movimientos rígidos (que llamamos euclidiana) es una construcción con regla y compás en su sentido más clásico. Para la segunda (en perspectiva) no se uso nunca al compás. Es sólo con regla ... aunque, dicho así, hay que precisar.

Al implementar en computadora a las construcciones clásicas, hay que incorporar una nueva herramienta de *intersección* que da puntos a partir de dos líneas (u otros objetos más complicados como las curvas de armonía). Los griegos obviaban esto como herramienta: ahí estaba el punto de intersección; saltaba a la vista. Pero a las computadoras hay que señalárselos con cuidado y precisión: ¡miralo!; nótalo e incorpóralo a tu base de datos. Para todas nuestras construcciones está es una herramienta básica. Veremos, en la última sección de este capítulo, como esta herramienta de intersección de líneas cobra una gran importancia para la geometría proyectiva, de alguna manera, se incorpora como axioma.

Observemos, para concluir ésta sección, que si no cambiamos de escala, el grupo de movimientos rígidos es de dimensión 3: dos grados de libertad por las traslaciones y uno más por las rotaciones. Además, para cada punto tenemos un subgrupo de estos movimientos llamado su *estabilizador*: las rotaciones con ese punto como centro y que se puede pensar como un *círculo de movimientos*. Por supuesto, y como ya hemos indicado, al incluir a las homotesias (o zooms), el grupo crece a uno de dimensión 4: el de las llamadas *semejanzas*.

### 2.3. Movimientos hiperbólicos

El meollo de la construcción de los movimientos rígidos en perspectiva, es usar a la curva de armonía de una cuarteta de puntos (la elipse rosa). Resulta que una misma curva se puede expresar así para muchas cuartetas. Es en este sentido, ya sin una cuarteta fija de puntos que la defina, que la llamamos *curva armónica*. El ejemplo emblemático es un círculo y es el que vamos a utilizar ahora para dar una construcción capaz de recorrer a todas las posibles cuartetas de puntos que definen al círculo como curva de armonía.

Al transitar por sus posibilidades dinámicas, también se puede pensar a esta construcción como la de un grupo de movimientos proyectivos: los que dejan en su lugar al círculo. Es el grupo que Felix Klein distinguió como el de *movimientos hiperbólicos* y argumentaremos brevemente por qué da lugar a una geometría no euclidiana.

#### **Escena 16. Circulo Hiperbolico.**

Necesitamos usar herramientas euclidianas (i.e., 16.1 al compás). Primero, para trazar un círculo con cen-

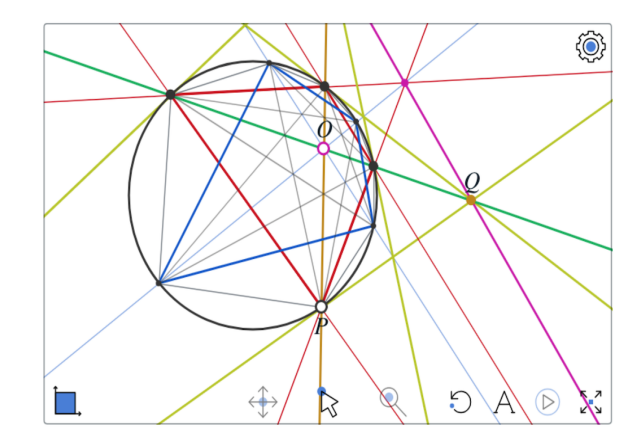

tro en el punto gris que pronto ocultaremos.

Además de este círculo que se mantendrá fijo y al que conviene referirse por un nombre,  $\mathscr C$  llamémoslo, sean O un punto en el interior del círculo y P un punto en él (esto se puede escribir  $P \in \mathscr{C}$ , para leérse "P en  $\mathcal{C}$ "). Estos son los datos iniciales. Tenemos entonces 3 grados de libertad –dos que da O y uno más de P– con las mismas características locales que en la construcción de movimientos rígidos, nótese. 16.2

La línea OP corta a  $\mathscr C$  en otro punto además de P. Trazamos las tangentes al círculo en estos dos puntos, usando a la herramienta de trazo de líneas perpendiculares. (Este es nuestro último uso de las herramientas euclidianas; a partir de aquí ya sólo usaremos las de incidencia.) La intersección de las dos tangentes da un punto  $Q$  afuera del círculo  $\mathscr{C}.$ 

16.3

La línea OQ corta al círculo en dos nuevos puntos, que junto con los dos que ya teníamos definen un cuadrilátero (en rojo) inscrito en  $\mathscr{C}$ ; pero más que eso, es lo que llamaremos una *cuarteta armónica* en C en el sentido de que la curva de armonía que define es precisamente  $\mathscr{C}.$ 

16.4

Resulta entonces –y en su momento quedará demostrado– que el horizonte del cuadrilátero rojo contiene a Q.

Podríamos extender la cuadrícula de esta loseta, pero ahora nos interesa ver qué pasa adentro del círculo más que lo que sucede afuera.

Para ello, trazamos desde los dos puntos básicos en el horizonte, líneas a O, y obtenemos otros cuatro puntos en el círculo  $\mathscr C$  con su correspondiente cuadrílatero (azul). 16.6

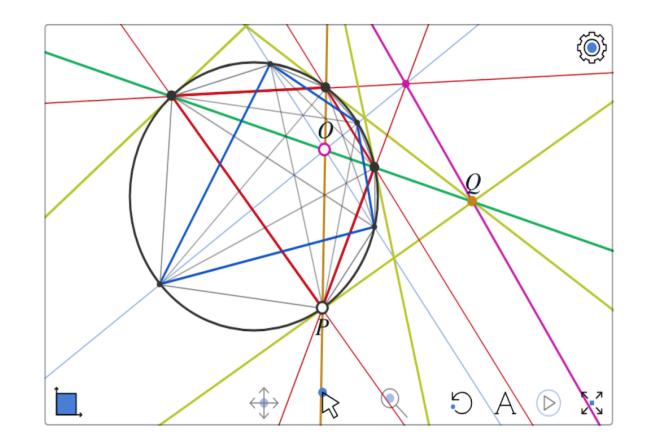

El resto de la construcción consta de trazar segmentos del octágono que tenemos definido en el círculo  $\mathscr{C}$ , y un par de tangentes más (en amarillo) –pero ahora ya las podemos trazar por incidencia: usando al punto que, de los cuatro que hay, se sentía solito en el horizonte (quizá haya que mover a P en el paso anterior para encontrarlo).

Disfrute por un momento de estos movimientos pues hay algo orgánico en ellos; no nos son totalmente ajenos o nuevos, nuestro aparato percepti-

vo intenta darles sentido... producen sensación de *déja-vu* y hay quien dice sentir tridimensionalidad.

Se puede mover a O por todo el interior del círculo (al que llamaremos *el disco* en el entendido de que es *abierto*, de que no incluye a los puntos de su límite  $\mathscr C$ ). Aunque nos interesan los movimientos del disco en sí mismo, hay que notar que O acarrea consigo no sólo al disco, sino a todo el plano (a toda la pantalla y más allá), pero siempre partido nítidamente en tres pedazos: lo de afuera, el disco y lo que los separa, su frontera común, el círculo  $\mathscr{C}$ .

Si ahora movemos a P, todo gira agradable y coordinadamente alrededor de O –donde quiera del disco que éste. *(Es bonito animarlo al seleccionar a* P *y oprimir el botón de "play", para que* P *de la vuelta a lo largo de su carril que es el círculo*  $\mathscr{C}$ *)*; y este giro, visto afuera del disco se describe mejor como "empujar" o "trasladar" a lo largo del horizonte. Observe que entre más cerca del centro del disco esté O, el horizonte se aleja, y estas rotaciones se van pareciendo más a las euclidianas. Y además, en el centro coinciden, son justo las rotaciones euclidia-

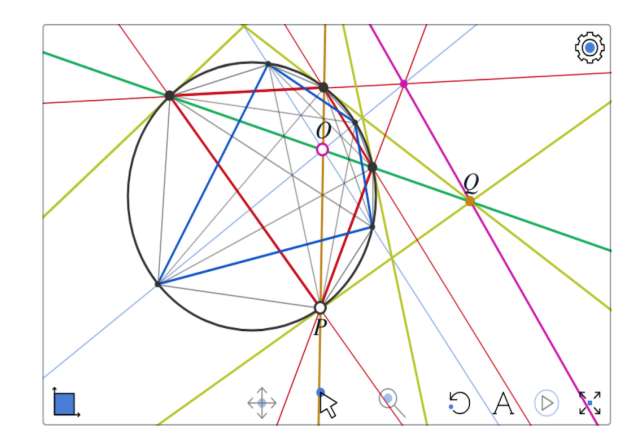

nas. Ahí también (O en el centro de  $\mathscr{C}$ ), los tres cuadriláteros –dos inscritos y uno circunscrito– se cuadran (se vuelven cuadrados).

Lo que queremos resaltar es la enorme similitud de este grupo de movimientos con los movimientos rígidos (euclidianos) de la escena anterior (sin considerar las homotesias). No solo por las tres dimensiones que tienen ambos grupos, sino por cómo se obtienen éstas. Un punto (O en ambas escenas) se mueve con dos grados de libertad en lo que

podemos llamar un *plano*, arrastrándolo consigo; y al dejarlo fijo en cualquier lugar, el otro punto de control, P, hace que todo gire a su alrededor.

Este es el grupo de *movimientos hiperbólicos*. Se llama así porque son los movimientos rígidos (que preservan distancia) del *plano hiperbólico*:

Si consideramos al disco (recuérdese, el interior del círculo sin incluirlo) como **los** *puntos*, a los segmentos de recta que lo cortan como **las** *líneas* y a todo esto como un plano geométrico en sí mismo, llamado **el** *plano hiperbólico* (o *Plano Kleiniano*); se cumple que por cada par de puntos pasa una única línea, el axioma básico de la geometría desde Euclides. Lo que **no** cumple este plano es el Axioma de las Paralelas: en el plano hiperbólico por un punto fuera de una línea pasa una infinidad de líneas que no la tocan y no una única que es lo que estipula el quinto postulado de Euclides. Tómese como ejemplo a una de las líneas rojas: por O están dibujadas 3 líneas que no la tocan.

Usando al grupo de movimientos podríamos, en principio, definir distancias en el plano hiperbólico como lo hacemos en el mundo real. Pues si decre-

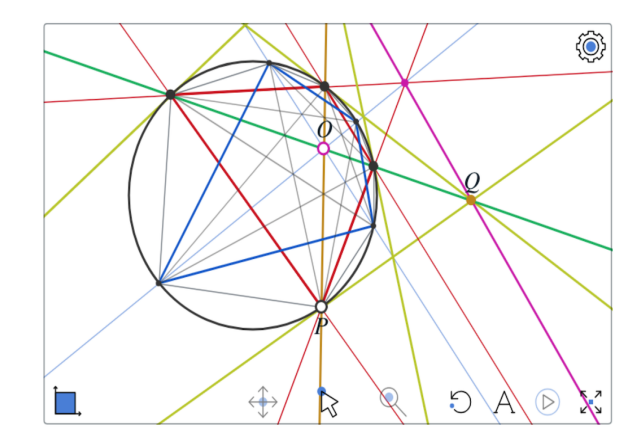

tamos que dos puntos son **la** vara de medir, que están a distancia 1 –para fijar ideas, digamos que son O y el primer punto de intersección en la línea naranja hacia P–, podemos mover a esta vara a cualquier lugar para medir ahí con ella.

Además, también podemos medir ángulos: puesto que en el centro del disco las rotaciones corresponden a las euclidianas, a dos líneas que se corten las podemos llevar ahí para medir su ángulo. En particular, los pares de **rectas perpendi-** **culares** son exactamente las que vemos resaltadas (en naranja y verde, cruzándose en O) y sus puntos límites corresponden a las cuartetas armónicas en el círculo límite  $\mathscr C$  (repetimos: las cuartetas que lo tienen como su curva de armonía).

Esc:16<sup>↑</sup>

El primero que hizo el trabajo para obtener fórmulas explícitas para estas distancias y ángulos usando coordenadas, fue el matemático italiano Eugenio Beltrami (1835–1900). Se encontraban así, modelos analíticos (es decir, dados por medio de coordenadas y fórmulas explícitas) de una geometría no euclidiana.

Sin embargo, ésta geometría ya se había empezado a estudiar en abstracto como sistema axiomático, o como geometría sintética, en la mejor tradición de Euclides. En este terreno, hay que destacar los trabajos independientes y casi simultáneos de János Bolyai (hungaro: 1802–1860) y Nikolai Ivanovich Lobachevsky (ruso: 1792–1856). Pero en la comunidad matemática se seguía dudando de la pertinencia de sus estudios, de la *existencia* de esta geometría, pues contradecía al postulado de las paralelas. ¡No correspondía a la realidad! Pontificaban.

Con éste modelo de Beltrami, y otros que viven dentro de la geometría euclidiana –la *geometría oficial*, podríamos decir–, se saldaba una discusión filosófica profunda, apasionada y larga sobre la posibilidad de geometrías donde el postulado de las paralelas no fuera válido: ¡sí existían esas *geometrías no euclidianas*! Acabamos de movernos dentro de una de ellas.

De manera independiente y casi simultánea al trabajo de Beltrami, Felix Klein en su programa de Erlangen que ya mencionamos, también propone este modelo del plano hiperbólico, haciendo énfasis en que vive dentro del plano proyectivo (o Plano Desarguesiano, que pronto definiremos) y en que el grupo de movimientos es una pieza de información fundamental (equivalente, o casi, a dar la métrica, como ya lo intentamos argumentar con varitas de medir). Por esta razón, a este modelo se le conoce como modelo de Beltrami-Klein, o modelo proyectivo y a veces se usa solo el nombre de Klein para él.

Pero hay otros modelos del plano hiperbólico;

y cabe destacar al de Poincaré2 porque es el que ha tenido más roce social... los artistas lo conocen. En él se basó Escher para su famoso mosaico *Angeles y Demonios*. Este modelo tiene a los mismos puntos que el de Klein, el interior de un círculo –o un disco abierto–, pero las líneas son ahora arcos de círculos que cortan ortogonalmente a la frontera. No segmentos de línea como en el de Klein, por lo que las fórmulas explícitas para la distancia difieren. Pero el modelo de Poincaré tiene el encanto de ser *conforme*, es decir, los ángulos sí corresponden a lo que vemos aunque, por supuesto, no las distancias (todos los ángeles y todos los demonios son, hiperbólicamente, iguales).

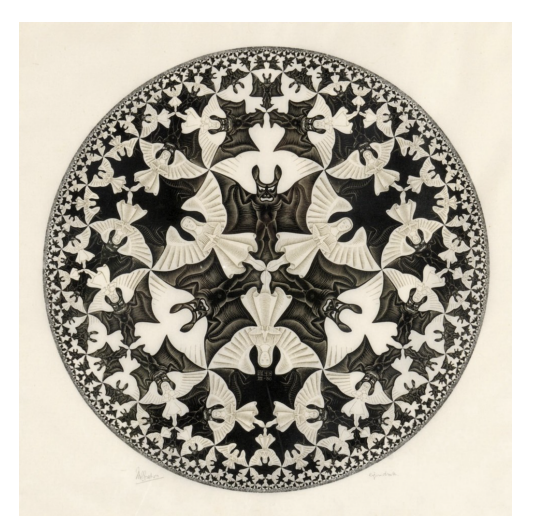

 $2$ Nombre en honor de su autor, el matemático francés Jules Henri Poincaré (1854 –1912).

## Capítulo 3

## El Espacio Desarguesiano

Regresamos ahora a la perspectiva. Queremos fundamentar matemáticamente a la geometría con la que hemos estado experimentando al explorar las escenas anteriores y que, como muy pronto veremos, corresponde a la forma con que la evolución nos ha diseñado para percibir al mundo.

Primero, hay que tratar de dejar muy claro qué es una proyección, pues este es uno de los conceptos centrales de esta geometría "no métrica". De hecho es lo que le da su nombre, pues una manera común de definir a la geometría proyectiva (aunque es poco descriptiva y, en buena medida, tautológica) es como aquella geometría que es invariante bajo proyecciones. Hemos usado mucho a este término –nos hemos atrevido pues tiene un uso cotidiano muy claro– y hemos visto múltiples ejemplos con las cuadrículas, pero ahora queremos precisarlo.

Con esto claro y trás escudriñar con lupa a la línea del horizonte, nos lanzaremos a presentar la idea genial, y que parte aguas, de Desargues.

### 3.1. Proyecciones

Un cuadro con buena perspectiva nos hace sentir la tridimensionalidad de una escena pues para reconstruir en la mente al mundo que nos rodea, nuestro sistema o aparato perceptivo usa el mismo *principio de proyección* que adoptaron los pintores renacentistas para pintar sus cuadros.

*Proyectar* es asociar a cada punto en la escena (llamada también *dominio* o *fuente* de la proyección), el punto en el *lienzo* o *rango* de la proyección, en que lo corta la línea que une al puntofuente con el *foco* de la proyección. Es decir, el *principio de proyección* es que un punto fuente (en la escena), su punto imagen (en el lienzo) y el foco (el ojo del pintor), siempre están alineados.

Puesto que la luz viaja en líneas, la evolución implementó una muy buena aproximación de este principio en nuestro ojo, cuyo diseño compartimos con todos los animales superiores.

La pupila (el hoyito por el que pasan los rayos de luz) y el cristalino (el pequeño lente que atraviezan) seleccionan a los rayos lumínicos que pasarían por un punto que es el foco de la proyección, y la retina juega el papel del lienzo o rango. Los "puntos", "pixeles" o células de la retina son sensibles a la intensidad y el color del rayo que les pega; mandan esta información al cerebro y éste compagina y procesa las imágenes de los dos ojos para acabar de armar en nuestra mente la idea del mundo tridimensional que nos rodea.

Por supuesto, la cámara fotográfica se basa en este mismo principio de proyección –un sistema óptico que simula al foco y como lienzo una película o detector bidimensional fotosensible– que produce al cuadro ideal al que aspiraban los pintores renacentistas para escenas reales. No es de extrañar que el paradigma de lo que es pintar haya tenido que cambiar tan drásticamente con la aparición de la cámara fotográfica; pues el día de hoy, ya traemos todos en el bolsillo proyecciones perfectas de escenas reales que eran el sueño de los pintores renascentistas. Y efectivamente, hoy reconocemos todos que las fotografías reflejan bien cómo vemos al mundo; que lo representan en dos dimensiones tan realistamente como es posible.

La única diferencia entre una "proyección de pintor" y una de "ojo o cámara fotográfica" está en el orden de los tres elementos involucrados: el lienzo (rango) del pintor está colocado entre el objeto (la fuente) y su ojo (el foco); mientras que la película sensible de la cámara (o la retina) está después del foco en el sentido en el que viaja la luz en las líneas: el foco está entre la fuente y el lienzo.

Sin embargo, en nuestras construcciones de cuadrículas en perspectiva de la Sección 1, nunca hubo consideración alguna sobre la dirección en la que viajaba la luz. Simplemente había puntos en el lienzo, éstos producían líneas ahí; se les trazaba y a veces se les intersectaba para obtener nuevos puntos. Y efectivamente, como veremos en seguida, si se consideran a esas construcciones como provenientes de una proyección, se incluye a ambos casos pues sólo se basan en que

• *las líneas se proyectan en líneas*,

y:

• *con dos de sus puntos se definen.*

### 3.2. El otro lado del horizonte

Consideremos a una variante de la construcción de movimientos afines determinados por dos vectores y un centro de traslación. Pero ahora tenemos al horizonte vertical en el centro del lienzo y una cuadrícula simple de tres por tres coloreada.

#### **Escena 17. El otro lado del horizonte.**

Para fijar ideas y poder referirnos a la figura con fluidez, consideremos a la imagen como el boce-

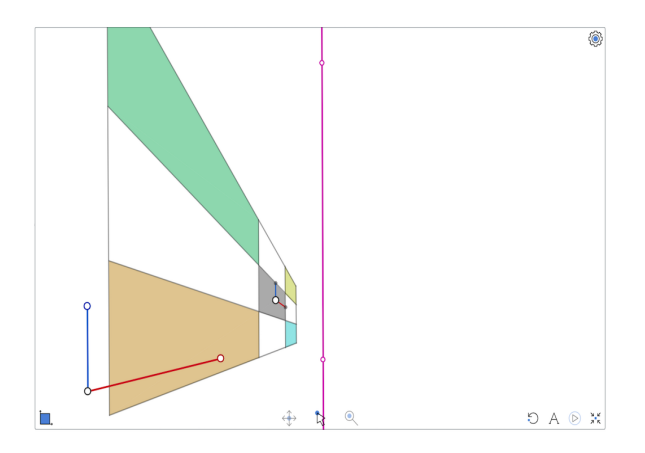

to (con perspectiva perfecta) de un edificio largo y chaparro a nuestra izquierda. Que estamos viendo fijo hacia adelante a mitad de su calle, con el lienzo enfrente de nosotros (vertical, a nuestra altura y perpendicular al edificio). Es simple la situación y la fachada, pero suficiente para nuestros fines que son acercarnos con cuidado racional al horizonte y cruzarlo.

Mover poco al centro del edificio, traslada al rectángulo dentro de un plano a nuestra izquierda: llamémos π (leído "*pi*") a ese plano abstracto y fijo a unos pocos metros de nuestra oreja izquierda.

Llevémos ahora al centro del edificio, despacio, al otro lado del horizonte.

Nuestro aparato perceptivo asegura que el edificio se fue, bien alineadito dentro de su plano  $\pi$ y acelerando, hasta esconderse detrás de un punto cerca del horizonte; escondido tras ese puntopollero saltó la frontera, y luego, regresó tan campante por la otra banqueta para posarse como un edificio gemelo, justo enfrente del original.

Sin embargo, lo que está pasando es bien distinto. Nuestro aparato perceptivo nos quiere obligar a ver lo que –para él y de acuerdo a su experiencia– parece verosímil –¡esa es su chamba!

Repita la operación y observe la posición de los colores. O, más drástico aún, siga moviendo al centro del edificio hacía la derecha hasta que por la izquierda aparezca su esquina delantera: y observe que ahí sí, los colores de arriba y abajo coinciden con el original.

Para explicar (racional y no visualmente) lo que está pasando, regresemos al centro del edificio al

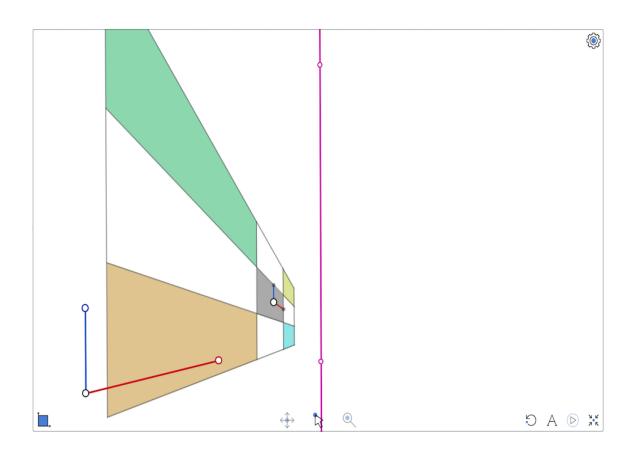

lado izquierdo y sigamos moviéndolo hacia la izquierda (en el lienzo). Esto equivale a trasladar al edificio hacia atrás en su plano  $\pi$ , que sigue impávido a nuestra izquierda y perpendicular al lienzo. Hay un momento en el que algo aparece por el extremo derecho de la pantalla. Es cuando el rectángulo de la fachada ha llegado lo suficientemente atrás para que las líneas que van de él a nuestra cabeza (donde está el foco de la proyección) vuelvan a tocar al lienzo-pantalla. Lo que estamos viendo es la proyección al estilo ojo-cámara (con el lienzo detrás del foco) que enfoca justo hacia atrás de nosotros. Pero entonces lo que se obtiene es el "negativo": lo de arriba, abajo; lo de abajo, arriba y la derecha intercambiada con la izquierda.

En los viejos tiempos de la fotografía por medios físico-químicos, no digitales, en la película fotosensible se imprimía lo que se llamaba el "negativo de la foto"; luego, había que pasar al positivo volviendo a proyectar con una fuente de luz y haciendo un proceso químico equivalente sobre el papel final. Ese proceso de volver a invertir la imagen lo hacen las cámaras de hoy (y nuestro cerebro) con un simple algoritmo.

En resumen, el lado derecho del horizonte corresponde a (es la proyección –tipo cámara– de) la parte trasera del mismo plano  $\pi$ , y por lo tanto, lo que se ve en la pantalla es su negativo; mientras que en el lado izquierdo vemos la clásica proyección tipo pintor.

El punto de control, obligado a vivir en la pantalla, da los centros de rectángulos en  $\pi$  tan al frente de nosotros, o tan atrás de nosotros, como quera-

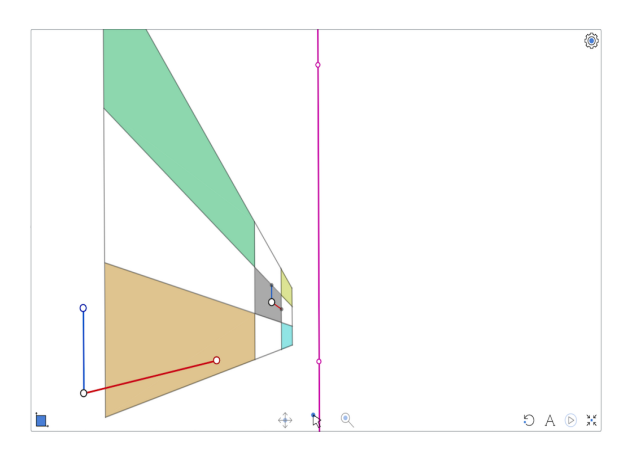

mos (izquierda o derecha del horizonte y qué tan lejos está el edificio corresponde a qué tan cerca del horizonte esté el punto de control). A donde sí que no se puede llegar es a centros del edificio cerca de la dirección de la oreja izquierda, o en general en direcciones perpendiculares a nuestra vista (recuérdese, ésta se mantiene fija al frente) pues el lienzo (la pantalla) sigue justo enfrente y es chiquito. Ese tipo de puntos en  $\pi$  (muy cerca de nosotros) se proyectan en puntos muy lejanos en el plano-lienzo, al menos, caen fuera del lienzopantalla, que ésta muy confinado y acotado; es claramente finito.

Lo que sí hemos logrado en la configuración inicial de esta escena es tener rectángulos que aparecen en ambos lados y la razón es simple: el control que da el largo (o profundidad) de los rectángulos está puesto generosamente (juegue con él). Esto permite que pueden tener la esquina de adelante muy adelante y la de atrás, lo suficientemente atrás, para que, simultaneamente, ambos extremos puedan "salir en la foto"; o, mejor dicho: en la proyección.

La enseñanza clave que queremos sacar de esta escena y su análisis es la siguiente.

Dada una provección de un plano  $\pi$  (la fuente) en un plano λ (léase "lambda", el lienzo), el *horizonte de la proyección* es una línea en el lienzo  $\lambda$  que se asocia visualmente con "el infinito" del plano fuente  $\pi$ ; y la proyección de una línea en  $\pi$ se aproxima por ambos lados del horizonte a un punto en él, que es su punto de fuga, los dos lados del horizonte corresponden a los dos extremos de la línea en π.

Dicho de otra manera, a un punto de fuga en el horizonte (en  $\lambda$ ) se le puede aproximar visualmente (y de hecho se le llega) por los dos extremos de las líneas (en π) que están en el correspondiente haz de líneas paralelas.

Aunque físicamente se pueden diferenciar los dos procesos de proyección (pintor o cámara fotográfica) pues la luz viaja en las líneas con una dirección fija; en nuestras construcciones geométricas este elemento de dirección en las líneas de proyección nunca se tomó en cuenta. Se trazaron líneas en el lienzo, se intersectaron y ¡punto! Se

amalgamaron entonces, teóricamente, ambos procesos físicos en un solo ente matemático: la proyección de un plano en otro desde un foco determinado.

Aunque hayamos deducido las construcciones de las cuadrículas en perspectiva pensando siempre en el problema del pintor, éstas abarcan más de lo que se pretendía con ellas: siguen funcionando del otro lado del horizonte; incluyen a la cámara, y más aún, compaginan geométricamente a am-

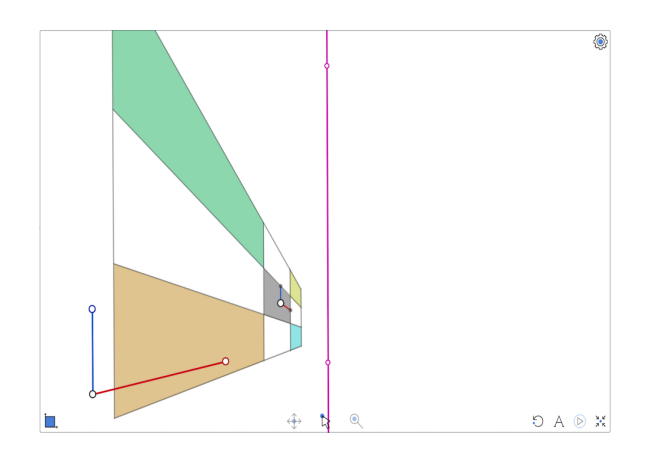

bos casos. Este fenómeno es recurrente en matemáticas. Alguna construcción o proceso diseñado para un problema específico: funciona, es aplicable o ayuda a entender mucho más de lo que se tenía en mente; sentimos que cobra vida propia.

## 3.3. Espacio (y Plano) Desarguesianos

Lo que Girard Desargues propone para hacer sentido preciso de lo que las técnicas de la perspectiva indicaban, y que más adelante habría de llamarse Geometría Proyectiva, es ampliar al Plano y al Espacio Euclidianos. Añadirles, en abstracto, nuevos puntos. A estos nuevos puntos que llamaremos *ideales* se les debe situar en el infinito.

Esto último parece causar serios problemas existenciales si se insiste (concientemente o no) en que el Espacio Euclidiano es éste mismo espacio en el que vivimos y entonces sentimos que ya no hay lugar para añadir nada más. Pero **NO**: éste en el

que vivimos es el Espacio Físico y el otro, el Euclidiano, es una construcción abstracta –cimentada en axiomas– que nos ha ayudado mucho a entender al Espacio Físico, pues surge de nuestra experiencia cotidiana de vivir en él y de nuestro afán por dominarlo –¡que involucra entenderlo!–, pero que está muy, muy lejos de ser el Espacio Físico. En realidad, lo que sí podemos decir de los dos juntos es que si los sobreponemos en pequeña escala se corresponden tan, tan bien que hemos podido llevar a un hombre a la luna. Pero en el mejor de los casos, el Espacio Euclidiano es *"cómo debería de ser"* el Espacio Físico, aunque el teórico es solamente una aproximación o un modelo del real; y por tanto, al teórico se vale y se debe críticarle, y se le puede modificar o, como en el caso de Desargues, simplemente ampliar o extender.

Para cada clase de paralelismo de líneas en el Espacio Euclidiano, Desargues añade un nuevo punto, un *punto ideal* por el que pasan todas éstas líneas y que pensamos (sin necesidad de situar con mucha precisión) en el infinito. Justo lo que hemos visto en lontananza de los planos: que cualquier conjunto de líneas paralelas en ese plano concurre en un punto de su línea horizonte y que además, cualquier otra línea paralela –aunque ya no esté en ese mismo plano– también se ve que va a pasar por ahí.

Se les da identidad propia a los puntos de fuga más allá de su aparición utilísima en los lienzos. Puesto que ya aparecen como proyección en los dibujos, Desargues se atreve a conferirles existencia abstracta previa (antes de proyectarlos y fuera del lienzo), para incorporarlos así a la teoría.

En consecuencia, *a cada línea euclidiana hay que añadirle un nuevo punto ideal*: el correspondiente a su clase de paralelismo y se llega a él, continuamente, por ambos extremos de la línea (que es lo que se observa en las proyecciones).

Y como el elemento neurálgico y báscio de la geometría son las líneas, también se tiene que extender a este concepto:

Se decreta que *los puntos ideales que corresponden a las líneas en un plano dado forman una nueva línea* (en el infinito, y que se ve como su horizonte). Cuando lo proyectemos, pensamos que la línea-horizonte de la proyección es la imagen de sus puntos ideales. Es decir, los puntos ideales en el espacio abstracto se proyectan en los puntos de fuga correspondientes en los lienzos.

Y se deduce entonces que todos los planos paralelos al plano dado, también contienen a esa línea. (De nuevo, lo que ya habíamos observado: planos paralelos comparten horizonte.) Y por último, tenemos que introducir, o incorporar, a *un nuevo plano en el infinito formado por todos los puntos ideales*.

Hemos definido al *Espacio Desarguesiano*: a sus puntos, a sus líneas y a sus planos.

Por un ratito más, estamos obligados a considerarlo como si tuviera dos clases de puntos: los euclidianos y los ideales. Pero en cuanto veámos que cumplen reglas democráticas (todos las mismas) los podremos tratar sin xenofobias o discriminación de origen (en este caso, quién los concibió ¿Euclides o Desargues?).

Veremos ahora que en el Espacio Desarguesiano se cumple la propiedad básica y primordial de la geometría desde Euclides:

• *Por cualquier par de puntos pasa una única línea.*

Si los dos puntos son euclidianos, la línea es la euclidiana correspondiente (con todo y su flamante punto ideal).

Si un punto es euclidiano y el otro ideal, la línea es la de la clase de paralelismo que indica el punto ideal y que pasa por el punto euclidiano (única según el quinto postulado).

Si los dos puntos son ideales: tómese cualquier punto euclidiano; por él pasan líneas que van a los dos ideales; estas líneas generan un plano pues se intersectan, y ese plano define en el infinito a la línea de puntos ideales que los contiene.

Desargues se adelanta a su tiempo en la osadía de definir entes abstractos y le pega justo al clavo de la perspectiva; de la geometría de cómo vemos al mundo. Tan es así que todos los dibujos y construcciones que hemos presentado aquí, así como las imágenes de la bouyante industria de la animación por computadora, se basan en su concepción de cómo extender a la geometría euclidiana

para que las proyecciones se comporten con la elegancia y precisión matemática que les corresponde. Pues en el Espacio Desarguesiano, como pronto veremos con cuidado, la proyección de un plano en otro ya es uno a uno, se vuelve una correspondecia biunívoca; lo que antes era una línea en el lienzo pero no en la fuente, el celebérrimo y multicitado horizonte, que ha sido la línea heroina de todas nuestras construcciones, es ahora la imagen de la nueva línea al infinito (la que ésta formada por los puntos ideales de líneas en ese plano fuente). Y al verla y trabajarla en los dibujos, debe quedar claro que es una línea que se comporta como cualquier otra.

Por diversas razones que, como autores, no nos atrevemos a enlistar, ésta geometría y éste espacio han sido difíciles de asimilar. Pero si usted, amable lector, está leyendo esto y jugó con la dinámica de algunas de las escenas anteriores, ya no es tan fácil decir que no es natural pues ya experimentó con él. Todas las construcciones están en el *Plano Desarguesiano*, esto es, cualquier plano del Espacio Desarguesiano con su línea al infinito hecha de puntos ideales. Sin él simplemente no funcionan; nunca nos preguntamos si dos líneas que queríamos intersectar eran paralelas o no. De haber tenido ese prurito, hubiéramos tenido que avanzar a tropezones insufribles. Así que ya tiene vivencias de cómo se comporta el Plano Desarguesiano. Y sabe bien que en pequeñas porciones, es igualito al Euclidiano; en donde difieren es lejos de la pantalla y en su globalidad.

Pero los añadidos de Desargues sí implican una fuerte ruptura con la geometría euclidiana clásica y sobretodo en el tema del paralelismo. En el Plano Desarguesiano se elimina de tajo esa suerte de compadrazgo:

• *Cualquier par de rectas en un plano se intersectan en un punto.*

Si vienen de líneas euclidianas y éstas se intersectaban: ahí ésta ya el punto. Y si no se tocaban es que eran paralelas, pero entonces, ahora comparten su punto ideal.

Si una es la del infinito, la otra es euclidiana y comparten un punto ideal.

Dentro de un Plano Desarguesiano se logra una democracia total: *cualesquiera dos puntos generan una línea y cualesquiera dos líneas se cortan en un punto*. Este simple hecho, como observación abstracta y lógica empieza un nuevo coqueteo con una simetría que, con el tiempo, acabó por llamarse "**dualidad**": hay puntos y hay líneas relacionados por algo que hemos llamado "incidencia" para que se pueda aplicar en dos sentidos –un punto incide ("está") en una línea si y sólo si esa línea incide en el punto (lo contiene); y hay dos operaciones "generar" o "trazar" –dícese de la línea que pasa por (o incide en) dos puntos–, y la de "cortar" o "intersectar" que de dos líneas siempre produce un punto (el que incide en ambas). A este nuevo fenómeno de *dualidad* que aparece en el Plano Desarguesiano, habremos de manejarlo con cuidado. A los matemáticos les llevó siglos familiarizarse con él, pero debemos mantenerlo presente pues devino en algo importante y profundo.

Y, regresando al Espacio Desarguesiano (de 3 dimensiones), también ahí se termina con los casos especiales; ya no hay paralelismo. Demostremos que:

#### • *Dos planos distintos se intersectan en una línea.*

Si uno de ellos es el del infinito, el otro es euclidiano y determina una línea de puntos ideales que es la intersección.

Si los dos son euclidianos y no son paralelos, sabemos desde Euclides que se cortan en una línea; y si sí son paralelos, comparten ahora una línea en el infinito.

Y también tenemos que:

• *Un plano y una línea no contenida en él se cortan en un punto.*

Dejamos de ejercicio argumentarlo con detalle como en los casos anteriores.

Así que en el Espacio Desarguesiano no hay paralelismo. Y no es que se le haya eliminado sin piedad. Se le cambió por el concepto mas flexible (y mundano) de irse a tocar en un cierto lugar; los paralelos euclidianos son los que ahora se tocan en el infinito.

Por último, demostramos que en el Espacio Desarguesiano:

#### • *Una proyección de un plano en otro plano es una* biyección*,*

donde *biyección* es una correspondencia biunivoca o uno-a-uno (1-1).

Consideremos dos planos,  $\pi$  como fuente y  $\lambda$  como lienzo, y un punto F (fuera de ellos) como foco. La provección de  $\pi$  en  $\lambda$  es una función que a un punto  $X \in \pi$  (recuérdese, se leé "X en  $\pi$ "), le asocia la intersección de su línea al foco, XF, con el lienzo λ. Si le ponemos nombre a la función, digamos que ρ (léase "rho"), podemos expresar esto simbólicamente como

$$
\rho : \pi \to \lambda
$$

$$
X \mapsto (XF) \cap \lambda,
$$

(esta notación especifica en la primera línea, que ρ es una función con *dominio* o fuente π y rango o *codominio* λ; y en la segunda línea da la *regla de correspondencia*: a un elemento X —del dominio, se sobreentiende— ρ le asocia o lo manda en  $(XF) \cap \lambda$  —que debe ser un elemento del codominio. En los términos funcionales que se usan en el cálculo, esta regla se escribiría  $\rho(X) = (XF) \cap \lambda$ .)

Esta función está bien definida pues cualquier línea (en este caso XF) intersecta a cualquier plano (en este caso λ). Obsérvese que en el Espacio Euclidiano, esta función ni siquiera está bien definida, pues quisiera mandar a ciertos puntos al infinito (cuando la línea por el foco es paralela al plano del lienzo).

Que una función sea biyección, equivale a que tenga una función inversa. Y en nuestro caso, la función inversa, que va de  $\lambda$  a  $\pi$  es la proyección desde el mismo foco F. Pues se tiene que  $X \in \pi$ corresponde a  $Y \in \lambda$  si y sólo si X, Y y F están alineados (F no distingue a  $X$  de Y). Por tanto, es una biyección como queríamos demostrar.

# Capítulo 4

# Historía de la Geometría Proyectiva